## République Algérienne Démocratique et Populaire

Ministère de l'Enseignement Supérieur et de la Recherche Scientifique

## UNIVERSITÉ MOHAMED KHIDER, BISKRA

FACULTÉ des SCIENCES EXACTES et des SCIENCES de la NATURE et de la VIE

## DÉPARTEMENT DE MATHÉMATIQUES

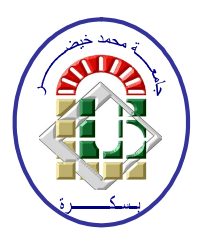

Mémoire présenté en vue de l'obtention du Diplôme :

## **MASTER** en Mathématiques

Option: Statistique

Par

**TORCHI Wassila** 

 $\mathrm{Titre}$  :

## Tests statistiques et ses applications

Membres du Comité d'Examen :

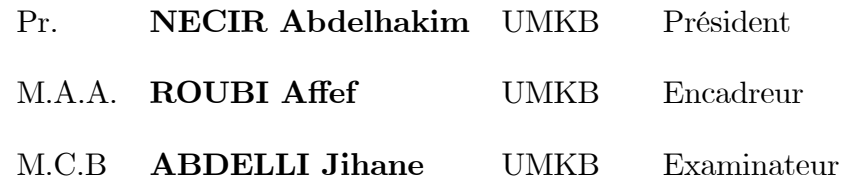

Septembre 2020

## **DÉDICACE**

Je dédie ce mémoire à :

Mes chers parents

Ma mère, pour son soutien et ses précieux conseils, pour

toute son assistance et sa présence dans ma vie.

<span id="page-1-0"></span>Mon père, qui peut être trouver ici le résultat de longues années de sacrifices et de

privations pour m'aider à avancer dans la vie.

À mes frères et soeur.

À mon mari,

À mes deux enfants charaf Eddine et Nour Elyakine

À toute la famille

 $*Torchi*.$ 

À la famille de mon marie : BEKHOUCHA

Mes professeurs qui ont m'aider beaucoup pendant mes études

## REMERCIEMENTS

– En premier lieu, je tiens dans ce modeste travail à remercier Mon DIEU le tout puissant

de

m'avoir donné la foi et de m'avoir permis d'en arriver là.

– En deuxième lieu, je tiens à remercier toute l'équipe pédagogique de UNIVERSITÉ

## MOHAMED KHIDER, BISKRA et les participants professionnels responsables de cette formation.

 $-J'$ exprime ma reconnaissance et toute ma gratitude à Mme Roubi Affef pour son

encadrement, sa confiance et sa gentillesse. Je remercie également tous les autres membres

du jurys qui ont acceptés de juger mon travail.

 $-$ Un grand merci à tous ceux et celles qui ont contribués de prés ou de loin à la réalisation de ce travail.

 $\boldsymbol{A}$  tous mes collègues et amies pour leurs encouragements et leurs aides.

L'étudiante : Torchi Wassila.

# Table des matières

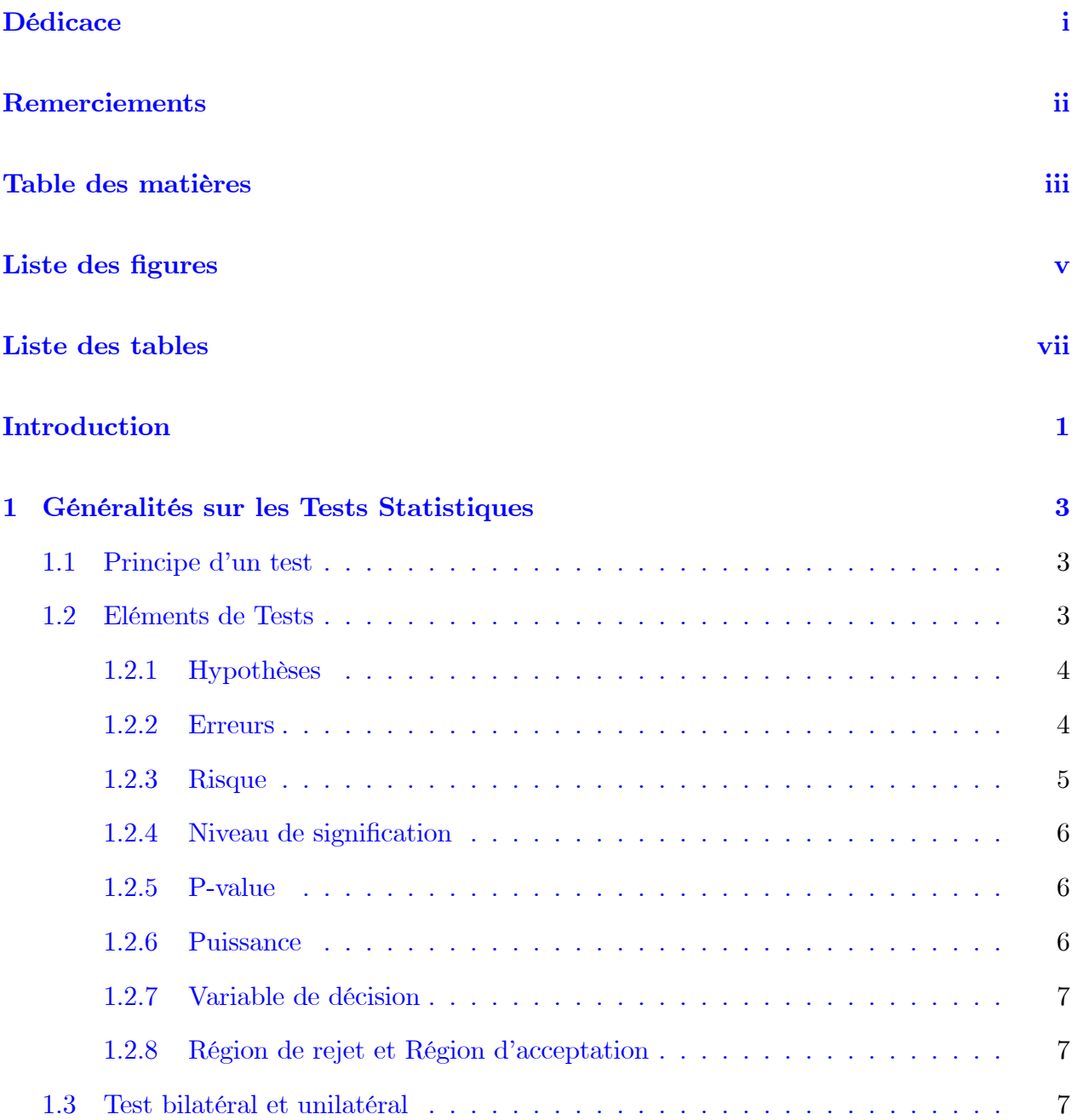

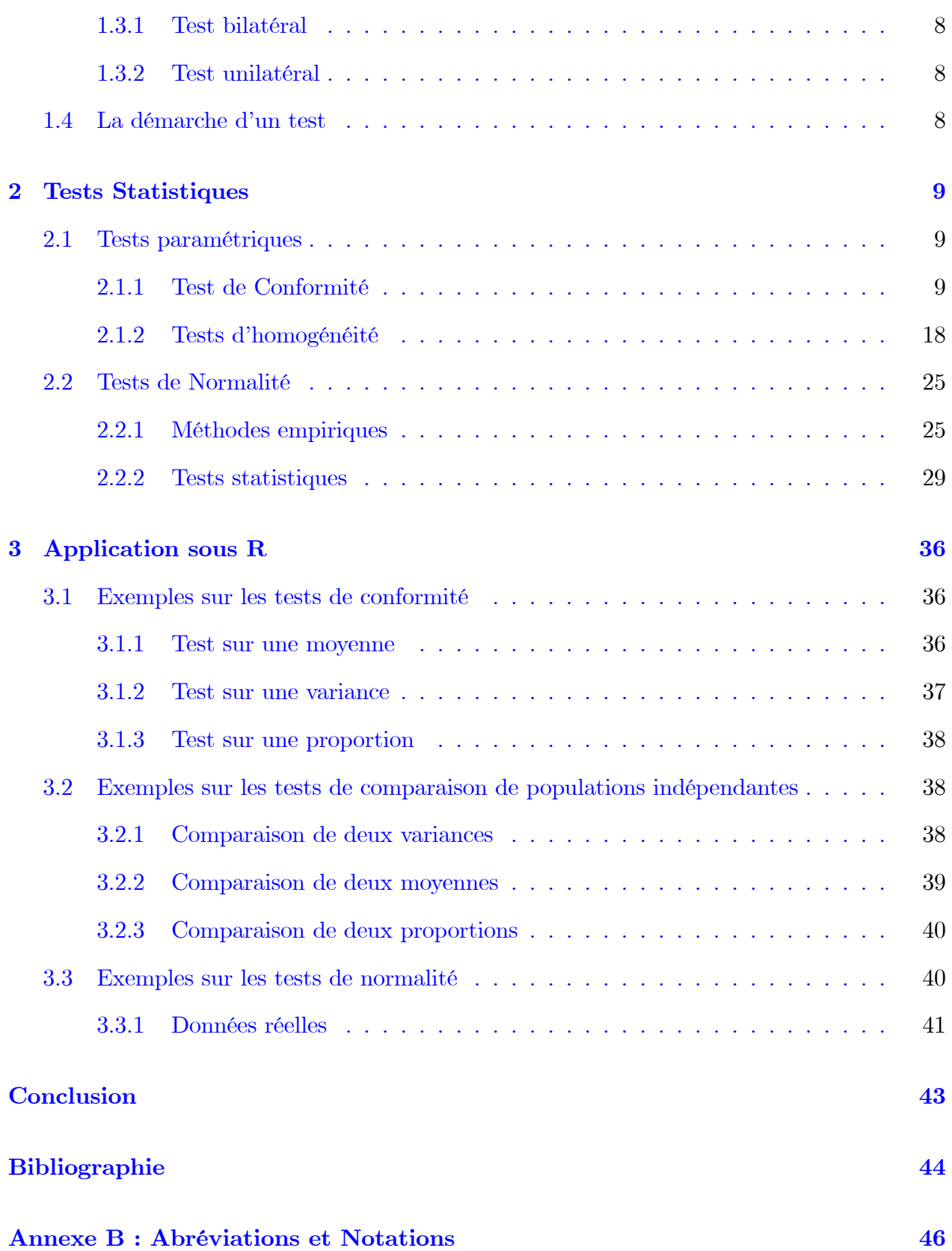

# <span id="page-5-0"></span>Table des figures

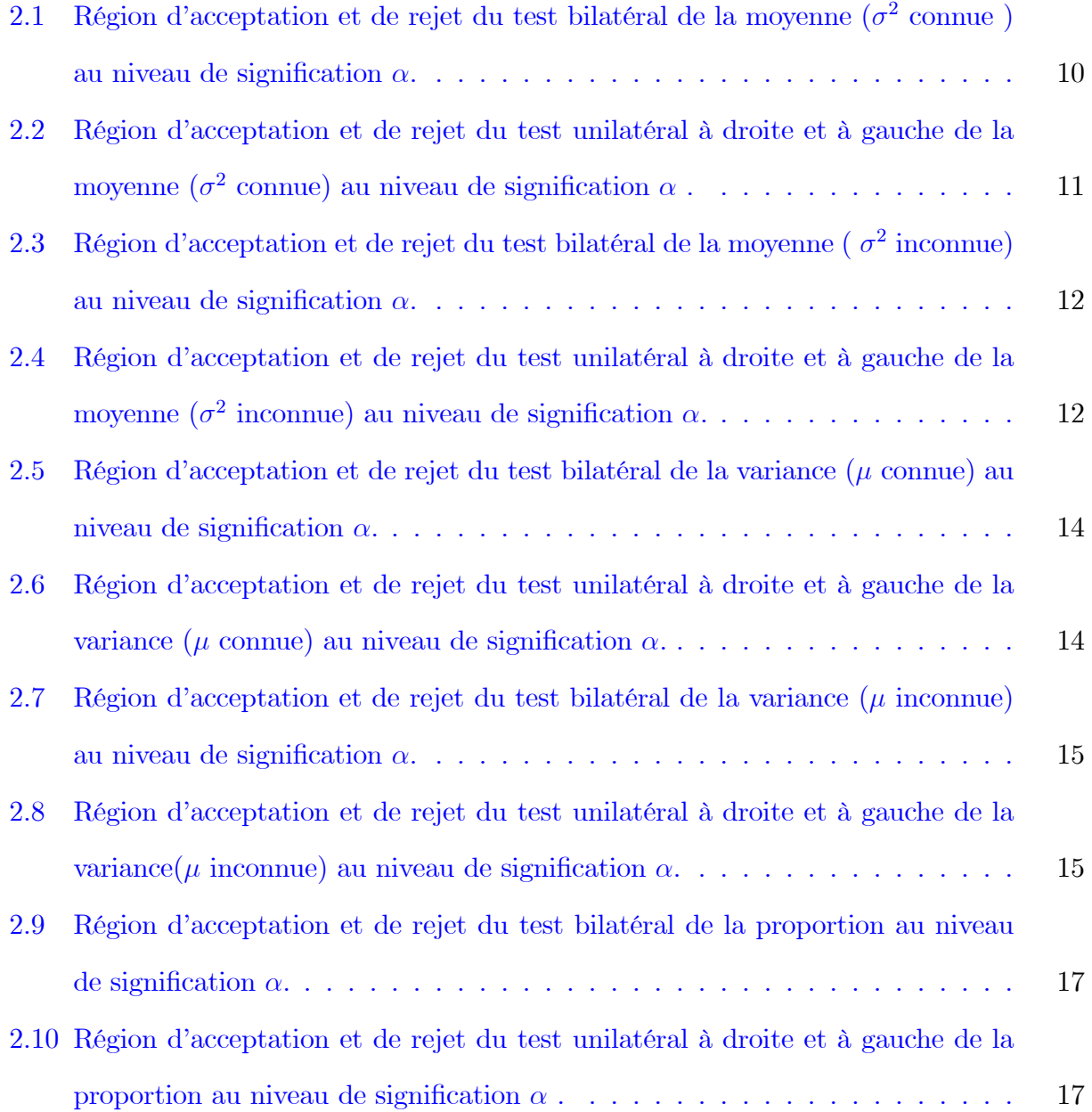

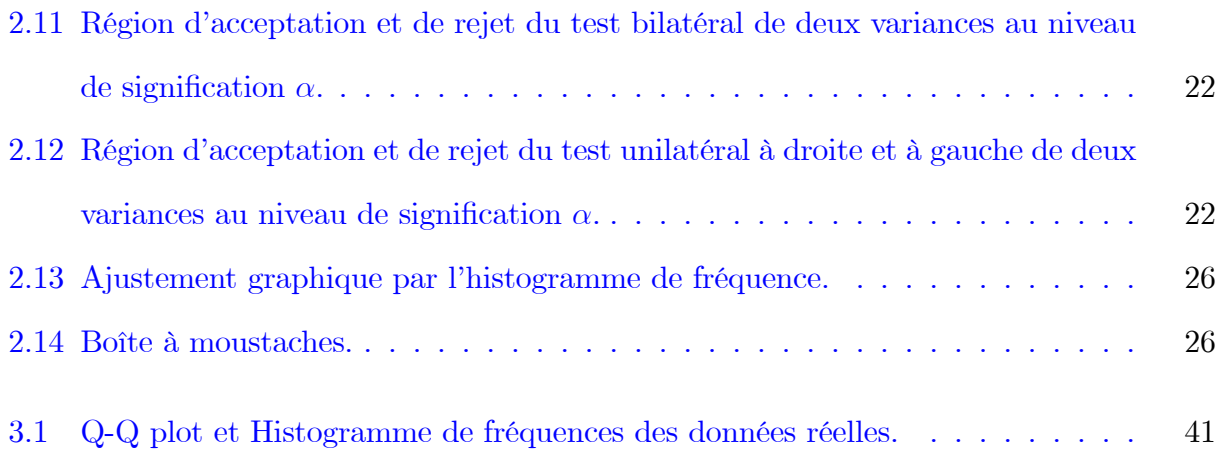

# <span id="page-7-0"></span>Liste des tableaux

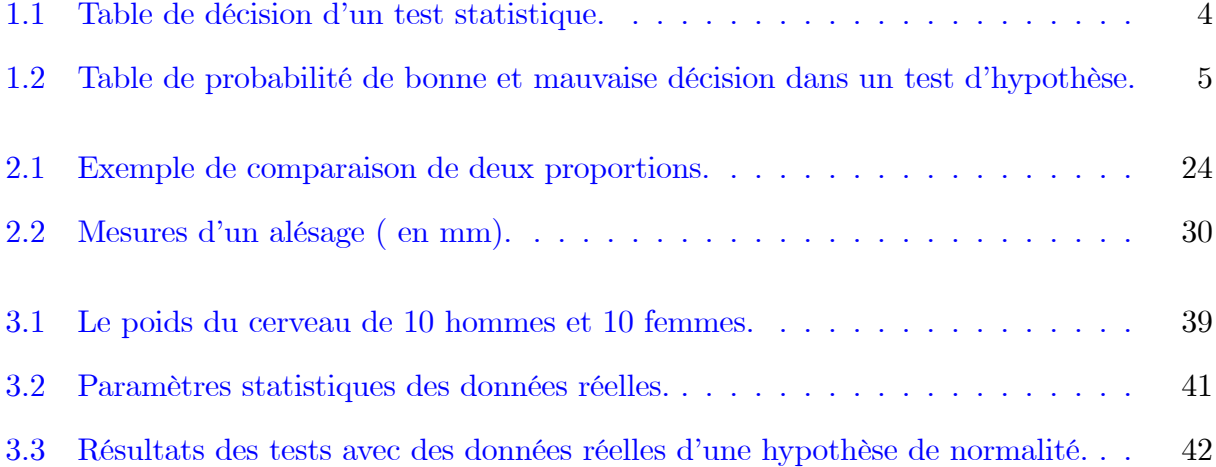

## **Introduction**

a notion de test d'hypothèses a été développée dans le premier moitié du  $XX<sup>e</sup>$  siècle  $\hspace{0.1 cm}$  par un mathématicien anglais "Egon Sharpe Pearson" (1895  $-$  1980) et un mathématicien anglais "Egon Sharpe Pearson" (1895  $-$  1980) et un mathématic ticien d'origine polonaise "Jerzy Neyman" (1894 – 1981).

L'élaboration des tests d'hypothèse semble avoir été réalisée en premier lieu au niveau des sciences expérimentales et dans le domaine de la gestion. C'est ainsi que, par exemple, le test de Student qui a été développé par William Sealy Gosset dans le cadre de son activité professionnelle aux brasseries Guinness.

Un test d'hypothèses est une procédure permettant de choisir parmi deux hypothèses celles la plus probable au vu des observations effectuées à partir d'un échantillon ou un dispositif expérimental, ces deux hypothèses ne jouent pas un rôle symétrique.

Il consiste alors à généraliser les propriétés constatées sur des observations à la population d'où ces dernières sont extraites et à répondre à des questions concernant par exemple la nature d'une loi de probabilité, la valeur d'un paramètre ou l'indépendance de deux variables aléatoires.

Dans la théorie des tests d'hypothèses et en pratique, on distingue deux types de tests : un test dit paramétrique si la population mère est de distribution connue et un test dit non paramétrique lorsque la distribution de la population mère est inconnue.

Dans le cadre de ce mémoire on va s'intéresser aux tests d'hypothèses principalement les tests paramétriques les plus couramment utilisés et aux tests d'ajustement et plus précisement aux tests de normalité qui jouent un rôle essentiel en modélisation statistique.

Ce mémoire se compose en trois chapitres tels que les deux premiers chapitres ont été rédigés

d'une façon à être lus l'une après l'autre.

- Premier chapitre : Généralités sur les tests statistiques.

Dans ce chapitre on rappelle un certain nombre de généralités autour des tests d'hypothèses. On présente alors toutes les notions principales qui dépendent d'un test comme hypothèse, erreur, risque, région d'acceptation et de rejet,..., de plus on montre la démarche d'un test qui nous conduit à prendre une décision concernant l'hypothèse posée. L'objectif étant d'être capable de bien formuler un test.

## $\overline{\phantom{a}}$  Deuxième chapitre : Tests Statistique.

Dans le deuxième chapitre, on va présenter les tests paramétriques (tests de conformité), et dédié aux principales méthodes empiriques (Histogramme, boite à moustache, q.q.plot et droite de henry) et tests statistiques de normalité (cas tests d'ajustement).

## - Troisième chapitre : Application sous R

Dans ce chapitre, on va consacré à l'application des tests statistiques de comparaison sur et donner des exemples d'applications de tests de normalité des données simulées et réelles, à l'aide du logiciel d'analyse statistique  $\bf{R}$  version 3.5.3. On termine notre travail par une conclusion.

## <span id="page-10-0"></span>Chapitre 1

## Généralités sur les Tests Statistiques

Un test statistique, ou test d'hypothèses est un mécanisme qui permet de trancher entre deux hypothèses à la vue des résultats d'un échantillon (ou plusieurs), en quantifiant le risque associé à la décision prise.

Ce chapitre est consacré donc à un aspect très important de la statistique inférentielle qui est les tests statistiques, dont nous avons présenté les notions de base nécessaires à la compréhension de ceux-ci, aussi ses différents types sont donnés.

#### Principe d'un test  $1.1$

Un test statistique est une mise à l'épreuve d'une hypothèse concernant une population sur la base de données fournie à partir d'un échantillon représentatif de population, qui permet de prendre la décision d'accepter ou de rejeter les hypothèses. Les tests d'hypothèses sont des outils statistiques d'aide à la décision. Ils vont permettre de comparer un ou plusieurs échantillons, et de valider ou d'invalider une hypothèse donnée.

#### Eléments de Tests  $1.2$

Un test d'hypothèses est une règle de décision qui permet, sur la base des données observées et avec des risques d'erreur déterminés, d'accepter ou de refuser une hypothèse statistique.

#### <span id="page-11-0"></span>Hypothèses 1.2.1

Une hypothèse est l'information qu'on veut confirmer ou infirmer concernant la distribution. Le principe est de comparer la probabilité d'une hypothèse versus le contraire de cette même hypothèse. On distingue deux types d'hypothèses, dont une et une seule est vraie.

L'hypothèse nulle notée  $H_0$  est celle que l'on considéré vraie à priori, c'est l'hypothèse principale. Le but du test est de décider si cette hypothèse à priori est crédible.

**L'hypothèse alternative** notée  $H_1$  on peut choisir pour cette hypothèse n'importe quelle hypothèse compatible avec le problème étudié mais différente de  $H_0$ .

 $H_0$  joue le plus souvent un rôle prédominant par rapport à  $H_1$ , en effet  $H_0$  est l'hypothèse de référence alors que  $H_1$  est l'hypothèse alternative.

#### 1.2.2 **Erreurs**

La décision d'un test consiste à choisir entre  $H_0$  et  $H_1$ , il y a donc quatre cas possibles

1. 
$$
\left\{\begin{array}{l}\text{Accepter } H_0 \text{ et elle est vraie (Rejecter } H_1) \\ \text{Rejecter } H_0 \text{ et elle est fausse (Accepter } H_1) \end{array}\right\}
$$
  
2. 
$$
\left\{\begin{array}{l}\text{Accepter } H_0 \text{ et elle est fausse (Rejecter } H_1) \\ \text{Rejecter } H_0 \text{ et elle est vraie (Accepter } H_1) \end{array}\right\}.
$$

La décision prise est bonne dans les deux premiers cas, mais elle est erronée dans les deux dernières. On peut résumer ceci dans le tableau suivant

|                   | Réalité                                                   |                            |  |
|-------------------|-----------------------------------------------------------|----------------------------|--|
| Décision / Vérité | $H_0$ vraie                                               | $H_0$ fausse $(H_1$ vraie) |  |
| Accepter $H_0$    | Pas d'erreur                                              | Erreur de deuxième espèce  |  |
|                   | Rejeter $H_0$ (Accepter $H_1$ ) Erreur de première espèce | Pas d'erreur               |  |

TAB.  $1.1$  – Table de décision d'un test statistique.

On ne pourra jamais conclure avec certitude dans un test statistique. Il y aura toujours des erreurs de décision.

<span id="page-12-0"></span>Pour effectuer le test statistique, il faudra choisir un certain risque d'erreur qui est la probabilité de se tromper en prenant la décision retenue. Il existe deux types d'erreurs :

Erreur de première espèce : C'est l'erreur qui consiste à rejeter l'hypothèse  $H_0$  alors qu'elle est vraie, c'est-à-dire la probabilité d'avoir un faux-positif, on l'appelle aussi le niveau du test.

Erreur de deuxième espèce : C'est l'erreur qui consiste à accepter  $H_0$  alors qu'elle est fausse, c'est-à-dire la probabilité d'avoir un faux-négatif.

#### $1.2.3$ Risque

- La probabilité de l'erreur de première espèce est appelé risque de première espèce, on la note généralment par  $\alpha(\theta)$  où :

$$
\alpha(\theta) = P_{H_0} \text{ (rejecter } H_0),
$$
  
=  $P \text{ (rejecter } H_0/H_0 \text{ est vraie)},$   
=  $P \text{ (}H_0/H_0\text{).}$ 

- La probabilité de cemmettre une erreur de deuxième espèce est appelé risque de deuxième espèce, on la note généralement par  $\beta(\theta)$  où :

$$
\beta(\theta) = P_{H_1} \text{ (accepter } H_0),
$$
  
=  $P \text{ (accepter } H_0/H_0 \text{ est fausse)}$   
=  $P \text{ } (H_0/H_1).$ 

- Le tableau suivant résume simplement le rôle de ces probabilités :

| Décision / Vérité | $H_0$     |  |
|-------------------|-----------|--|
|                   | $-\alpha$ |  |
|                   | $\alpha$  |  |

TAB. 1.2 – Table de probabilité de bonne et mauvaise décision dans un test d'hypothèse.

#### <span id="page-13-0"></span>1.2.4 Niveau de signification

Le niveau de signification (ou seuil de signification) est égale un risque de première espèce maximum. On le note par  $\alpha$ .

Les valeurs usuelles de  $\alpha$  sont 1\%, 5\% et 10\%.

#### 1.2.5 P-value

La probabilité critique (p-value) est la probabilité pour que la statistique de test dépasse, sous l'hypothèse  $H_0$ , la valeur de seuil  $\alpha$ . Plus cette probabilité est proche de 0, plus forte est la contradiction entre  $H_0$  et le résultat observé avec l'échantillon.

On compare donc la p-value au risque  $\alpha$  que nous avons choisi, et on l'interprète de la manière suivante

**p-value**  $\leq \alpha$ : Le test est significatif, on rejette l'hypothèse nulle  $H_0$  en faveur de l'hypothèse alternative  $H_1$ .

**p-value** >  $\alpha$  : Le test n'est pas significatif, on retient l'hypothèse nulle  $H_0$ .

#### 1.2.6 Puissance

La fonction puissance d'un test est la fonction :  $\pi : \theta_1 \to [0; 1]$  définie par la relation :

$$
\pi(\theta) = 1 - \beta(\theta) \quad \text{Pour tout } \theta \in \theta_1.
$$

De plus

$$
P
$$
 (rejecter  $H_0/H_0$  fausse) = 1 -  $P$  (accepter  $H_0/H_0$  fausse),  
= 1 -  $\beta(\theta)$ ,  
=  $\pi(\theta)$ .

#### <span id="page-14-0"></span> $1.2.7$ Variable de décision

La variable de décision ou la statistique de test est la variable aléatoire que l'on utilise pour tester l'hypothèse nulle, c'est la valeur calculée à partir de nos échantillons que nous allons comparer à la valeur critique. Il y a de nombreuses manières de calculer, ceci en fonction de la situation et de ce que nous souhaitons faire. Cette valeur se calcule en fonction du test que nous avons choisi initialement. On choisit cette statistique de test pour pouvoir calculer sa loi sous  $H_0$ .

#### 1.2.8 Région de rejet et Région d'acceptation

Une région de rejet ou encore zone de rejet est égale à l'ensemble des valeurs de la variable de décision qui conduisent à  $H_0$  écarté ou profit l'hypothèse  $H_1$ . On rejette  $H_0$  si la valeur observée de la statistique calculée à partir des données, appartient à la région de rejet, sinon on l'accepte.

On appelle aussi région critique du test et on la note généralement par  $W$ . Elle vérifie

$$
P(W / H_0) = \alpha. \tag{1.1}
$$

Le complémentaire de W est appelé région d'acceptation ou encore zone d'acceptation du test et on la note par  $\bar{W}$ . Elle vérifie

$$
P(\overline{W} / H_0) = 1 - \alpha. \tag{1.2}
$$

#### 1.3 Test bilatéral et unilatéral

Avant d'appliquer tout test statistique, il s'agit de bien définir le problème posé. En effet, selon les hypothèses formulées, nous appliquerons soit un test bilatéral, soit un test unilatéral.

#### <span id="page-15-0"></span>1.3.1 Test bilatéral

Un test bilatéral s'applique quand nous chercherons une différence entre deux paramètres, ou entre un paramètre et une valeur donnée sans se préoccuper du signe ou du sens de la différence.

#### 1.3.2 Test unilatéral

Un test unilatéral s'applique quand nous chercherons à savoir si un paramètre est supérieur (ou inférieur) à un autre ou à une valeur donnée.

#### La démarche d'un test 1.4

La construction d'un test est la détermination à priori de la région critique sans connaître le résultat de l'expérience. On peut donc résumer cette démarche de la manière suivante

1. Choix des hypothèses  $H_0$  et  $H_1$ .

2. Fixation de niveau  $\alpha$  de signification.

- 3. Choix de la variable de décision (statistique du test).
- 4. Allure de la région critique en fonction de  $H_1$ : test bilatéral ou unilatéral.
- 5. Calcul de la région critique en fonction de  $\alpha$  et de la statistique du test.
- 6. Calcul de la variable de décision (et la p-valeur) observée sur l'échantillon.

7. Conclusion de test et prendre la décision : rejet ou acceptation de  $H_0$  au risque  $\alpha$ . Pour plus de détailles on se réfère à  $([10], [12]$  et  $[3])$ .

## <span id="page-16-0"></span>**Chapitre 2**

## **Tests Statistiques**

Dans ce chapite on s'intéresse alors aux tests paramétriques usels et aux tests statistiques non paramétriques permettant de tester l'adéquation d'une distribution empirique à une distribution théorique connue, et plus précisément on s'intéresse aux tests d'adéquation à la loi normale appellés tests de normalité.

#### $2.1$ Tests paramétriques

Un test est dit paramétrique si la population mère (parente) est de distribution connue. L'objet d'un test est alors de vérifier certaine des hypothèses relatives à un ou plusieurs paramètres de cette distribution.

Il existe plusieurs types des tests paramétriques, parmi les quelles

#### 2.1.1 Test de Conformité

### Test sur la moyenne d'une population normale

Soit  $(X_1, X_2, ..., X_n)$  un échantillon d'une v.a. X de loi normale de moyenne  $\mu$  inconnue et de variance  $\sigma^2$ . On veut tester l'hypothèse  $(H_0: \mu = \mu_0)$  contre  $(H_1: \mu \neq \mu_0)$ ,  $\mu_0$  étant une valeur donnée par l'énoncé ou provenant de connaissances théoriques.

<span id="page-17-0"></span>On sait que une estimation ponctuelle de  $\mu$  est la moyenne empirique donnée par

$$
\bar{X}_n = \frac{1}{n} \sum_{i=1}^n X_i.
$$
\n(2.1)

**Remarque 2.1** 1)  $\bar{X}_n$  est un estimateur convergent et sans biais de  $\mu$ .

- 2) La loi exacte de  $\bar{X}_n$  est  $\mathcal{N}(\mu_0; \frac{\sigma^2}{n}) (\bar{X} \rightsquigarrow \mathcal{N}(\mu; \sigma^2)).$
- 3) Si X suit une loi quelconque alors  $\bar{X}_n$  tend vers la loi normale lorsque n est grand (en paratique  $n \geq 30$ ).

## $1<sup>ier</sup>$  Cas : Variance connue

On peut distengue les deux cas suivant

Sous  $H_0$ , la variable aléatoire  $\bar{X}_n$  suit une loi normale  $\mathcal{N}(\mu_0; \frac{\sigma^2}{n})$  et par conséquent la statistique

$$
Z = \frac{\bar{X} - \mu_0}{\frac{\sigma}{\sqrt{n}}} \rightsquigarrow \mathcal{N}(0; 1), \text{ d'après } \mathbf{TCL}.
$$
 (2.2)

Si, on considère le test bilatéral suivant

$$
\begin{cases} H_0: \mu = \mu_0 \\ H_1: \mu \neq \mu_0 \end{cases}
$$

pour  $\alpha$  fixé, on a donc  $P(|Z| \le q_{1-\frac{\alpha}{2}}) = 1-\alpha$ , où  $q_{1-\frac{\alpha}{2}}$  est le quantile d'ordre  $(1-\frac{\alpha}{2})$  de la loi normale standard, donc la région de rejet sera donnée par  $W = ]-\infty; -q_{1-\frac{\alpha}{2}}[\cup]$   $q_{1-\frac{\alpha}{2}}; +\infty[$ .

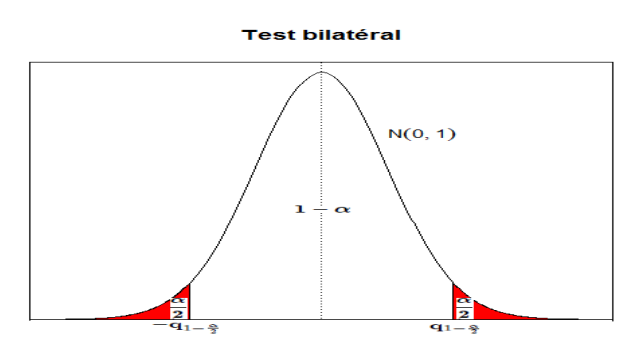

FIG. 2.1 – Région d'acceptation et de rejet du test bilatéral de la moyenne ( $\sigma^2$  connue) au niveau de signification  $\alpha$ .

<span id="page-18-0"></span>**Remarque 2.2** 1) Lorsque le nombre d'observations n est grand (supérieur à 30), on peut utiliser le théorème de limite centrale pour approcher la loi de la statistique Z.

2) Pour le test unilatéral à droite d'hypothèse alternative  $H_1: \mu > \mu_0$  (respectivement à gauche d'hypothèse alternative  $H_1: \mu < \mu_0$  on a pour  $\alpha$  fixé,  $P(Z \le q_{1-\alpha}) = 1 - \alpha$ . La région de rejet est donc  $W = q_{1-\alpha}$ ; + $\infty$  [ (respectivement  $W = ] - \infty; -q_{1-\alpha}[]$ ).

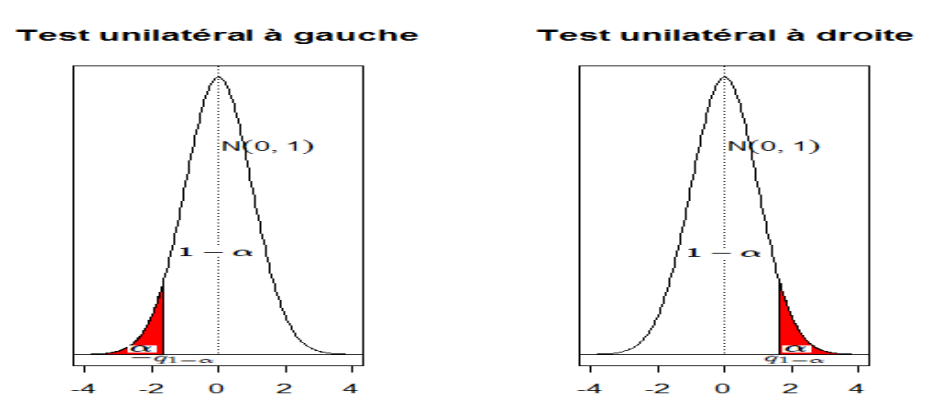

FIG. 2.2 – Région d'acceptation et de rejet du test unilatéral à droite et à gauche de la moyenne ( $\sigma^2$  connue) au niveau de signification  $\alpha$ .

## $2^{\text{ème}}$  Cas : Variance inconnue

Sous  $H_0$ , la variable aléatoire  $\bar{X}_n$  suit une loi normale  $\mathcal{N}(\mu_0; \frac{\sigma^2}{n})$ . Comme la variance est inconnue on l'estime par la variance empirique donnée par

$$
S_n = \frac{1}{n-1} \sum_{i=1}^n (X_i - \bar{X}_n)^2.
$$
 (2.3)

Alors la variable de décision est définie par

$$
T = \frac{\bar{X} - \mu_0}{\frac{\dot{S}_n}{\sqrt{n}}} \rightsquigarrow \mathcal{T} \ (n-1).
$$
\n(2.4)

On remarquera que lorsque  $n \to +\infty$ , la distribution de Student se confond avec la loi normale.

Si, on considère le test bilatéral suivant

$$
\begin{cases}\nH_0: \mu = \mu_0 \\
H_1: \mu \neq \mu_0\n\end{cases}
$$

<span id="page-19-0"></span>pour  $\alpha$  fixé, on a donc  $P(|T| \le t_{1-\frac{\alpha}{2}}) = 1 - \alpha$ , où  $t_{1-\frac{\alpha}{2}}$  est le quantile d'ordre  $(1-\frac{\alpha}{2})$ de la variable aléatoire de Student à  $(n-1)$  ddl, donc la région de rejet sera donnée par  $W = \left]-\infty; -t_{1-\frac{\alpha}{2}}\right[\cup \left] t_{1-\frac{\alpha}{2}}; +\infty\right[$ 

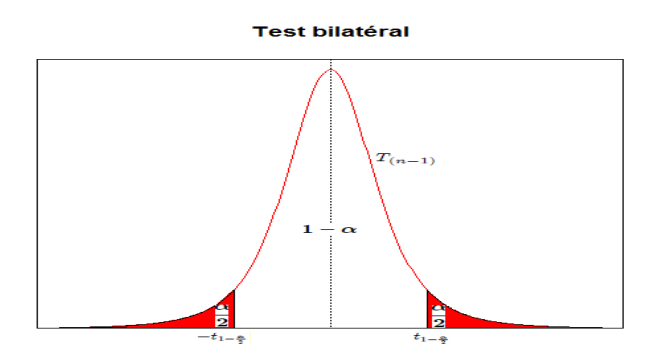

FIG. 2.3 – Région d'acceptation et de rejet du test bilatéral de la moyenne ( $\sigma^2$ inconnue) au niveau de signification  $\alpha$ .

**Remarque 2.3** 1) Lorsque le nombre d'observations n est grand (supérieur à 30), on peut utiliser le théorème de limite centrale pour approcher la loi de la statistique Z.

2) Pour le test unilatéral à droite d'hypothèse alternative  $H_1: \mu > \mu_0$  (resp à gauche d'hypothèse alternative  $H_1: \mu < \mu_0$ , on a pour  $\alpha$  fixé,  $P(T \le t_{1-\alpha}) = 1 - \alpha$ . La région de rejet sera donnée par  $W = \mid t_{1-\alpha}; +\infty[$  (resp  $W = ] -\infty; -t_{1-\alpha}[$ ).

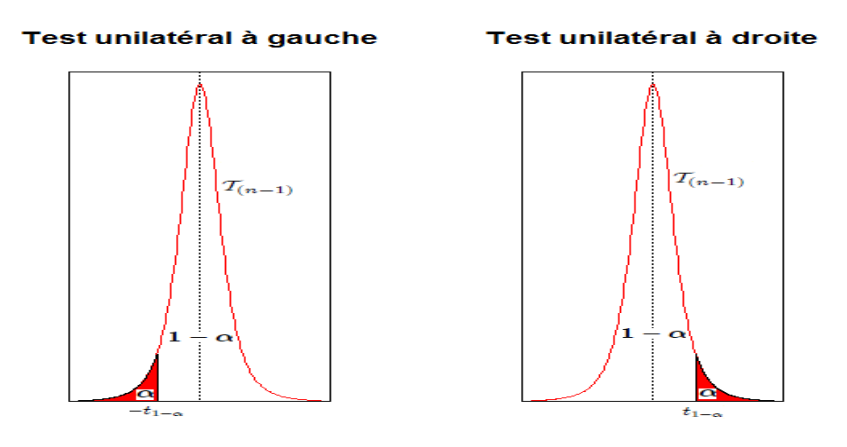

FIG. 2.4 - Région d'acceptation et de rejet du test unilatéral à droite et à gauche de la moyenne ( $\sigma^2$  inconnue) au niveau de signification  $\alpha$ .

**Exemple 2.1** Avec le médicament A, la durée moyenne de disparition de la douleur était  $30mn$ . On a administré le médicament B à 12 malades et on trouve la moyenne et l'écart type empirique sont respectivement  $\bar{X} = 26.75$  et  $\dot{S} = 6.08$ . Est-ce-que le médicament B est efficace que A ou non ? On réalise le test de  $H_0: \mu = 30$  contre  $H_1: \mu < 30$ . Au niveau de signification  $\alpha = 0.05$ ,  $T = -1.85 < -1.79 = -t_{1-\alpha}$  (lue dans la table de Student). Donc on rejette l'hypothèse  $H_0$  et on conclut que le médicament B est efficace. (TD [10]).

## Test sur la variance d'une population normale

Soit  $(X_1, X_2, ..., X_n)$  un échantillon d'une v.a. X de loi normale de moyenne  $\mu$  inconnue et de variance  $\sigma^2$ . On veut voir si cette variance est égale à la valeur  $\sigma_0^2$  ( $H_0$ :  $\sigma^2 = \sigma_0^2$ ),  $\sigma_0$  étant une valeur donnée par l'énoncé ou provenant de connaissances théoriques.

## $1<sup>ier</sup>$  Cas : Moyenne connue

On utilise la quantité  $S_n^2$  telle que :  $S_n^2 = \frac{1}{n} \sum_{i=1}^n (X_i - \mu)^2$ . Sous  $H_0$ , la variable de décision est définie par

$$
V = \frac{nS_n^2}{\sigma_0^2} = \sum_{i=1}^n \frac{(X_i - \mu)^2}{\sigma_0^2} \rightsquigarrow \chi^2(n). \tag{2.5}
$$

Si, on considère le test bilatéral suivant

$$
\begin{cases}\nH_0: \sigma^2 = \sigma_0^2, \\
H_1: \sigma^2 \neq \sigma_0^2.\n\end{cases}
$$

pour  $\alpha$  fixé, on a donc  $P(k_{\frac{\alpha}{2}} \leq V \leq k_{1-\frac{\alpha}{2}}) = 1-\alpha$ , avec  $k_{\frac{\alpha}{2}}$  et  $k_{1-\frac{\alpha}{2}}$  sont les quantiles d'ordre  $\frac{\alpha}{2}$  et  $(1-\frac{\alpha}{2})$  respectivement de la loi de Khi-deux à *n* ddl, donc la région de rejet sera donnée par  $W = [0; k_{\frac{\alpha}{2}}] \cup \left] k_{1-\frac{\alpha}{2}}; +\infty \right[$ .

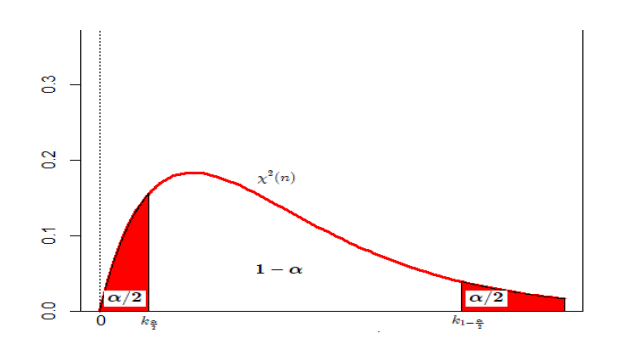

<span id="page-21-0"></span>FIG. 2.5 – Région d'acceptation et de rejet du test bilatéral de la variance ( $\mu$  connue) au niveau de signification  $\alpha$ .

**Remarque 2.4** 1) Ce test utilise la loi du  $\chi^2$  n'est valables que dans le cas où X suit une loi de Gauss.

2) Pour le test unilatéral à droite d'hypothèse alternative  $H_1$  :  $\sigma^2 > \sigma_0^2$  (resp à gauche d'hypothèse alternative  $H_1: \sigma^2 < \sigma_0^2$ ) on a pour  $\alpha$  fixé,  $P(V \le k_{1-\alpha}) = 1-\alpha$ , la région de rejet sera donnée par  $W = |k_{1-\alpha}; +\infty|$  (resp  $P(V \le k_{\alpha}) = \alpha$  et  $W = [0; k_{\alpha}])$ .

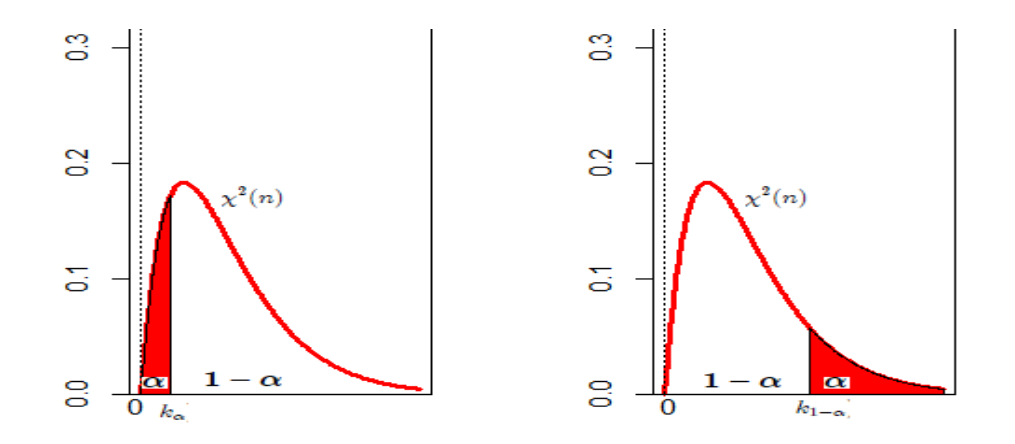

FIG. 2.6 – Région d'acceptation et de rejet du test unilatéral à droite et à gauche de la variance ( $\mu$  connue) au niveau de signification  $\alpha$ .

## $2^{\text{ème}}$  Cas : Moyenne inconnue

On va estimer la moyenne et la variance à l'aide des fourmulles :  $(2.1)$  et  $(2.3)$ .

Sous  $H_0$ , la variable de décision est

$$
U = \frac{(n-1)\dot{S}_n^2}{\sigma_0^2} = \sum_{i=1}^n \frac{(X_i - \bar{X}_n)^2}{\sigma_0^2} \rightsquigarrow \chi^2(n-1).
$$
 (2.6)

<span id="page-22-0"></span>Si, on considère le test bilatéral suivant

$$
\begin{cases}\nH_0: \sigma^2 = \sigma_0^2 \\
H_1: \sigma^2 \neq \sigma_0^2\n\end{cases}
$$

pour  $\alpha$  fixé, on a donc  $P(k_{\frac{\alpha}{2}} \leq U \leq k_{1-\frac{\alpha}{2}}) = 1 - \alpha$ , où  $k_{\frac{\alpha}{2}}$  et  $k_{1-\frac{\alpha}{2}}$  sont les quantiles d'ordre  $\frac{\alpha}{2}$  et  $(1-\frac{\alpha}{2})$  respectivement de la loi de Khi-deux à  $(n-1)$  ddl, donc la région de rejet sera donnée par  $W = [0; k_{\frac{\alpha}{2}} \big[ \cup \big] k_{1-\frac{\alpha}{2}}; +\infty \big[$ .

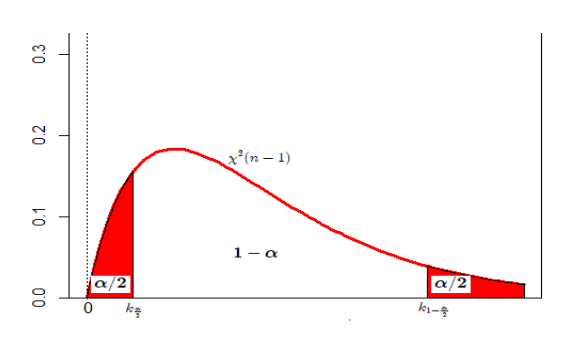

FIG. 2.7 – Région d'acceptation et de rejet du test bilatéral de la variance ( $\mu$  inconnue) au niveau de signification  $\alpha$ .

**Remarque 2.5** 1) Ce test utilise la loi du  $\chi^2$  n'est valables que dans le cas où X suit une loi de Gauss.

2) Pour le test d'hypothèse  $H_1$  :  $\sigma^2 > \sigma_0^2$  (resp d'hypothèse  $H_1$  :  $\sigma^2 < \sigma_0^2$ ) on a pour  $\alpha$ fixé,  $P(U \le k_{1-\alpha}) = 1 - \alpha$ , la région de rejet est  $W = |k_{1-\alpha}; +\infty|$  (resp  $P(U \le k_{\alpha}) = \alpha$  et  $W = [0; k_{\alpha}]).$ 

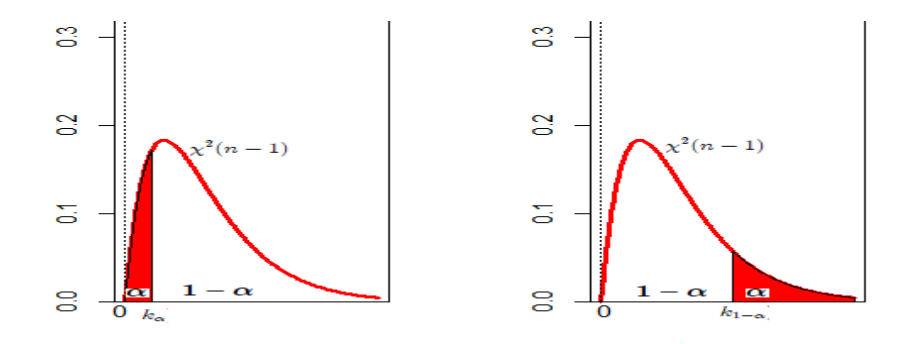

FIG. 2.8 – Région d'acceptation et de rejet du test unilatéral à droite et à gauche de la variance( $\mu$  inconnue) au niveau de signification  $\alpha$ .

**Exemple 2.2** Une usine fabrique des boites de conserve de poids  $\mu$  avec une précision  $\sigma_0^2 = 10$ . On veut montrer que la chaîne de production est déréglée (précision différente de  $\sigma^2 = 10$ ). Voici les poids d'une série de vingt boites de conserve. 173.6 168.8 171.1 168.8 170.0 166.8 165.6 168.1 171.5 165.1 165.4 163.5 169.9 174.4 171.8 166.0 174.6 174.5 166.4 173.8 On réalise le test de  $H_0$ :  $\sigma_0^2 = 10$  contre  $H_1$ :  $\sigma_0^2 \neq 10$ . Au niveau de signification  $\alpha = 0.05$ ,  $U = 24.20$  et  $k_{1-\frac{\alpha}{2}} = 32.85$  et  $k_{\frac{\alpha}{2}} = 6.84$ . Donc on accepte l'hypothèse  $H_0$  et la chaîne de production n'est pas déréglée. (TD  $[10]$ ).

## Test sur une proportion pour un grand échantillon

On se propose de comparer une proportion  $p(0 \leq p \leq 1)$  d'individus, dans une population possédant un certain caractère A à une valeur  $p_0$ .

On considère un échantillon d'individus de taille  $n$  de cette population, on définit la v.a  $X_i$ qui prend 1 si l'individu possède le caractère  $A$  et 0 sinon. On sait que  $\sum_{i=1}^{n} X_i$  est de loi binomiale  $\mathcal{B}(n, p)$ . (X<sub>i</sub> sont des v.a i.i.d de la loi  $\mathcal{B}(p)$ ). Lorsque n est suffisamment élevé, le TCL s'applique,  $\sum_{i=1}^{n} X_i$  tend vers la loi normale  $\mathcal{N}(np; np(1-p))$ , d'où la fréquence empirique  $F = \frac{1}{n} \sum_{i=1}^{n} X_i$  qui est un estimateur de p suit une loi normale  $\mathcal{N}(p; \frac{p(1-p)}{n})$ . Sous  $H_0$ , la variable de décision défine par

$$
K = \frac{F - p_0}{\sqrt{\frac{p_0(1 - p_0)}{n}}} \rightsquigarrow \mathcal{N}(0; 1).
$$
\n(2.7)

On définit le test bilatéral suivant

$$
\begin{cases}\nH_0: p = p_0, \\
H_1: p \neq p_0.\n\end{cases}
$$

pour  $\alpha$  fixé, on a donc  $P(|K| \leq q_{1-\frac{\alpha}{2}}) = 1-\alpha$ , et la région de rejet est  $W = \frac{1}{2} - \infty$ ;  $-q_{1-\frac{\alpha}{2}} [\cup] q_{1-\frac{\alpha}{2}}$ ;  $+\infty$ (où  $q_{1-\frac{\alpha}{2}}$  est le fractile d'ordre  $(1-\frac{\alpha}{2})$  de la loi normale standard).

<span id="page-24-0"></span>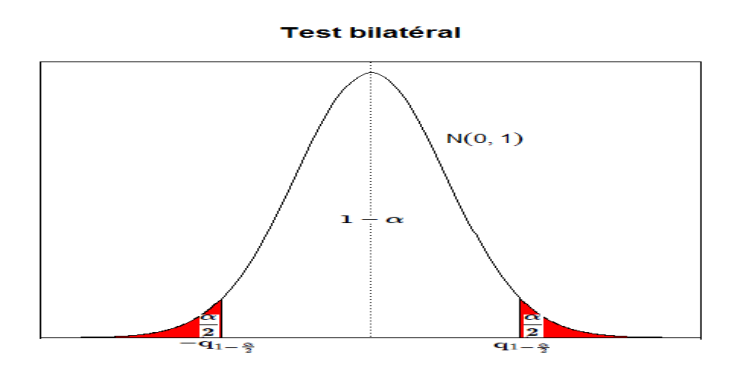

FIG. 2.9 – Région d'acceptation et de rejet du test bilatèral de la proportion au niveau de signification  $\alpha$ .

**Remarque 2.6** 1) On peut utiliser une approximation gaussienne, sous condition  $np_0 \geq 5$ et np<sub>0</sub> $(1 - p_0) \geq 5$  qui sont l'espérance et la variance de loi Binomiale respectivement. 2) Pour le test d'hypothèse  $H_1 : p > p_0$  (resp d'hypothèse  $H_1 : p < p_0$ ), on a pour  $\alpha$  fixé,  $P(K \le q_{1-\alpha}) = 1 - \alpha$ , la région de rejet est  $W = ]q_{1-\alpha}; +\infty[$  (resp  $W = ]-\infty; -q_{1-\alpha}[$ ).

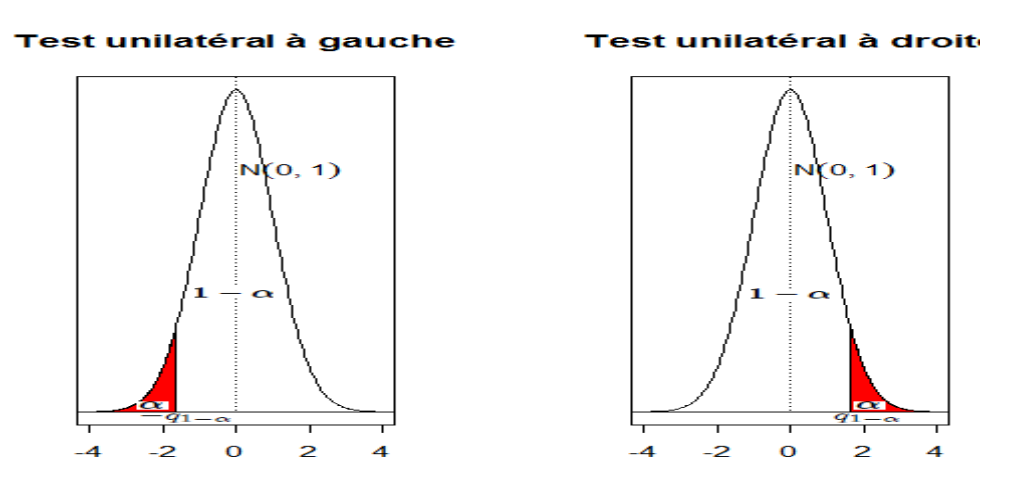

FIG. 2.10 – Région d'acceptation et de rejet du test unilatéral à droite et à gauche de la proportion au niveau de signification  $\alpha$ .

**Exemple 2.3** On sait que la grippe touche  $30\%$  d'une population lord d'une épidémie. Pour tester l'efficacité d'un vaccin antigrippal, on vaccine 300 personnes. A la fin de la saison grippale, on dénombre 50 ont atteintes par la grippe. On désire tester l'efficacité du vaccin. Au niveau de signification  $\alpha = 0.05$ , on a  $H_0: p = 0.3$  contre  $H_1: p < 0.3$ . Comme

<span id="page-25-0"></span> $\frac{F-0.3}{0.026} = -5.04 < -1.64 = -q_{1-\alpha}$  (lue dans la table de gauss [15]), donc on rejette l'hypothèse  $H_0$ , c'est à dire le vaccin est efficace. (TD [10]).

#### 2.1.2 Tests d'homogénéité

Ce test se transforme en test de conformités par changement de variable.

### Test d'égalité des moyennes de deux populations normales

Soient  $(X_1^{(1)}, X_2^{(1)}, ..., X_{n_1}^{(1)})$  et  $(X_1^{(2)}, X_2^{(2)}, ..., X_{n_2}^{(2)})$  deux échantillons indépendants de tailles respectivement  $n_1$ et  $n_2$  issus des v.a  $X_1$  et  $X_2$  de la loi  $\mathcal{N}(\mu_1; \sigma_1^2)$  et  $\mathcal{N}(\mu_2; \sigma_2^2)$  (respectivement), On se donne donc l'hypothèse nulle  $(H_0: \mu_1 = \mu_2)$ .

## 1<sup>ier</sup> cas : Variances connues

Sous  $H_0$ , la variable aléatoire  $\bar{X}_{n_1} = \frac{1}{n_1} \sum_{i=1}^{n_1} X_i^{(1)}$  suit la loi  $\mathcal{N}(\mu_1; \frac{\sigma_1^2}{n_1})$  et la variable aléatoire  $\bar{X}_{n_2}=\frac{1}{n_2}\sum_{i=1}^{n_2}X_i^{(2)}$  suit la loi $\mathcal{N}(\mu_2;\frac{\sigma_2^2}{n_1}),$  par conséquent la statistique

$$
U = \frac{\bar{X}_{n_1} - \bar{X}_{n_2}}{\sqrt{\frac{\sigma_1^2}{n_1} + \frac{\sigma_2^2}{n_2}}} \rightsquigarrow \mathcal{N}(0; 1).
$$
\n(2.8)

On définit le test bilatéral suivant

$$
\begin{cases} H_0: \mu_1 = \mu_2 \\ H_1: \mu_1 \neq \mu_2 \end{cases}
$$

pour  $\alpha$  fixé, on a donc  $P(|U| \leq q_{1-\frac{\alpha}{2}}) = 1-\alpha$ , avec  $q_{1-\frac{\alpha}{2}}$  est le quantile d'ordre  $(1-\frac{\alpha}{2})$  de la loi normale standard et donc la région de rejet sera définie par  $W = \left[-\infty, -q_{1-\frac{\alpha}{2}}\right[\cup\right]q_{1-\frac{\alpha}{2}} + \infty$ .

**Remarque 2.7** 1) Pour le test d'hypothèse  $H_1: \mu_1 > \mu_2$  (resp d'hypothèse  $H_1: \mu_1 <$  $\mu_2$ ). On a pour  $\alpha$  fixé,  $P(U \leq q_{1-\alpha}) = 1 - \alpha$ , la région de rejet est  $W = ]q_{1-\alpha}; +\infty[$  (resp  $W = ]-\infty; -q_{1-\alpha} [$ ).

## 2<sup>ème</sup>cas : Variances inconnues

a)  $n_1$  et  $n_2$  sont supérieures à 30

<span id="page-26-0"></span>Sous  $H_0$ , la variable aléatoire  $\bar{X}_{n_1} - \bar{X}_{n_2}$  suit la loi  $\mathcal{N}(0; \frac{\sigma_1^2}{n_1} + \frac{\sigma_2^2}{n_1})$ . Comme les variances sont inconnues, on les estimes par les variances empiriques

$$
\hat{S}_1^2 = \frac{1}{n_1 - 1} \sum_{i=1}^{n_1} (X_i^1 - \bar{X}_1)^2
$$
\n(2.9)

et

$$
\hat{S}_2^2 = \frac{1}{n_2 - 1} \sum_{i=1}^{n_2} (X_i^2 - \bar{X}_2)^2.
$$
 (2.10)

Alors la variable de décision

$$
Z = \frac{\bar{X}_{n_1} - \bar{X}_{n_2}}{\sqrt{\frac{\dot{S}_1^2}{n_1} + \frac{\dot{S}_2^2}{n_2}}} \rightsquigarrow \mathcal{N}(0; 1).
$$
\n(2.11)

On définit le test bilatéral suivant

$$
\begin{cases} H_0: \mu_2 = \mu_2 \\ H_1: \mu_1 \neq \mu_2 \end{cases}
$$

pour  $\alpha$ fixé, on a donc  $P(|Z| \leq q_{1-\frac{\alpha}{2}}) = 1 - \alpha$  (avec  $q_{1-\frac{\alpha}{2}}$  le quantile d'ordre  $(1-\frac{\alpha}{2})$  de la loi normale standard) et la région de rejet est  $W = \left]-\infty; -q_{1-\frac{\alpha}{2}}\right[\cup \left]q_{1-\frac{\alpha}{2}}; +\infty\right[$ .

**Remarque 2.8** Pour le test d'hypothèse  $H_1: \mu_1 > \mu_2$  (resp  $H_1: \mu_1 < \mu_2$ ), on a pour  $\alpha$ fixé,  $P(Z \le q_{1-\alpha}) = 1 - \alpha$ , la région de rejet est  $W = ]q_{1-\alpha}; +\infty[$  (resp  $W = ]-\infty; -q_{1-\alpha}[$ ).

b)  $n_1$  et  $n_2$  sont inférieures à 30 et  $\sigma_1^2 = \sigma_2^2 = \sigma^2$ Sous  $H_0$ , la variable aléatoire  $\bar{X}_{n_1} - \bar{X}_{n_2}$  suit la loi  $\mathcal{N}(0; \frac{\sigma_1^2}{n_1} + \frac{\sigma_2^2}{n_1})$ . Comme les variances sont inconnues, on les estimes par la variance empirique commune donnée par

$$
S_c^2 := \frac{(n_1 - 1)\hat{S}_1^2 + (n_2 - 1)\hat{S}_2^2}{n_1 + n_2 - 2}.
$$

Alors la variable de décision

$$
T = \frac{\bar{X}_{n_1} - \bar{X}_{n_2}}{S_c \sqrt{\left(\frac{1}{n_1} + \frac{1}{n_2}\right)}} \rightsquigarrow \mathcal{T}(n_1 + n_2 - 2). \tag{2.12}
$$

On définit le test bilatéral suivant

$$
\begin{cases} H_0: \mu_1=\mu_2\\ H_1: \mu_1\neq \mu_2 \end{cases},
$$

pour  $\alpha$  fixé, on a donc  $P(|T| \leq t_{1-\frac{\alpha}{2}}) = 1 - \alpha$ , et donc la région de rejet sera définié  $W=\left]-\infty;-t_{1-\frac{\alpha}{2}}\right[\,\cup\, \left]t_{1-\frac{\alpha}{2}};+\infty\right[$  (avec  $t_{1-\frac{\alpha}{2}}$  le quantile d'ordre  $(1-\frac{\alpha}{2})$  de la loi de Student à  $(n_1 + n_2 - 2)$  ddl).

**Remarque 2.9** 1) Pour le test d'hypothèse  $H_1: \mu_1 > \mu_2$  (resp d'hypothèse  $H_1: \mu_1 < \mu_2$ ). On a pour  $\alpha$  fixé,  $P(T \le t_{1-\alpha}) = 1 - \alpha$ , la région de rejet est  $W = |t_{1-\alpha}; +\infty|$  (resp  $W =$  $]-\infty;-t_{1-\alpha}[).$ 

c)  $n_1$  et  $n_2$  sont inférieures à 30 et  $\sigma_1^2 \neq \sigma_2^2$ 

Sous  $H_0$ , la variable aléatoire  $\bar{X}_{n_1} - \bar{X}_{n_2}$  suit la loi  $\mathcal{N}(0; \frac{\sigma_1^2}{n_1} + \frac{\sigma_2^2}{n_1})$ . Comme les variances sont **inconnues**, on les estimes par la variances empiriques.données par  $(2.9)$  et  $(2.10)$ .

Alors la variable de décision

$$
T = \frac{X_{n_1} - X_{n_2}}{\sqrt{\frac{\dot{S}_1^2}{n_1} + \frac{\dot{S}_2^2}{n_2}}} \rightsquigarrow \mathcal{T}(\nu),
$$
\n(2.13)

où  $v$  est l'entier le plus proche de

$$
\frac{\left(\frac{z_1}{n_1} + \frac{z_2}{n_2}\right)}{\frac{(n_1-1)\dot{S}_1^4}{n_1^4} + \frac{(n_2-1)\dot{S}_2^4}{n_2^4}}
$$

 $(\grave{S}^2$   $\grave{S}^2$ 

Si, on considère le test bilatéral suivant

$$
\begin{cases} H_0: \mu_1 = \mu_2 \\ H_1: \mu_1 \neq \mu_2 \end{cases}
$$

pour un risque d'erreur  $\alpha$  fixé, on a donc  $P(|T| \le t_{1-\frac{\alpha}{2}}) = 1 - \alpha$  (avec  $t_{1-\frac{\alpha}{2}}$  est le quantile d'ordre  $(1 - \frac{\alpha}{2})$  de la loi de Student à v ddl) et donc la région de rejet sera définie par  $W = \begin{bmatrix} -\infty; -t_{1-\frac{\alpha}{2}} \end{bmatrix} \cup \begin{bmatrix} t_{1-\frac{\alpha}{2}}; +\infty \end{bmatrix}$ .

**Remarque 2.10** 1) Pour le test d'hypothèse  $H_1: \mu_1 > \mu_2$  (resp d'hypothèse  $H_1: \mu_1 <$  $\mu_2$ ). On a pour  $\alpha$  fixé,  $P(T \le t_{1-\alpha}) = 1 - \alpha$ . La région de rejet est  $W = ]t_{1-\alpha}; +\infty[$  (resp  $W = ]-\infty; -t_{1-\alpha}[$ ).

**Exemple 2.4** On dispose de deux échantillons de tubes, construits suivant deux procédés de fabrication A et B de tailles  $n_A = 5$  et  $n_B = 4$ , et que les écarts-types sont  $\sigma_A = 1 \text{mm}$  et  $\sigma_B=0,45mm,~et~les~moyennes~empiriques~\bar{x}_A=52.38~et~\bar{x}_B=51.5.~Peut-on~affirmer~qu'il$ y a une différence significative entre les procédés de fabrication A et B? On veut tester au niveau de signification  $\alpha = 0.05$ ,  $H_0: \mu_1 = \mu_2$  contre  $H_1: \mu_1 \neq \mu_2$ . Comme  $U = 1.76$  et  $q_{1-\frac{\alpha}{2}} = 1.96$ , donc  $-q_{1-\frac{\alpha}{2}} \leq U \leq q_{1-\frac{\alpha}{2}}$ , alors on ne rejette pas l'hypothèse  $H_0$  et on constate qu'il n'y a pas une différence entre les procédés de fabrications  $A$  et  $B.(TD \, [10])$ .

## Test d'égalité des variances de deux populations normales

Soient  $(X_1^{(1)}, X_2^{(1)}, ..., X_{n_1}^{(1)})$  et  $(X_1^{(2)}, X_2^{(2)}, ..., X_{n_2}^{(2)})$  deux échantillons indépendants de taille respectivement  $n_1$ et  $n_2$  issus des v.a  $X_1$  et  $X_2$  de la loi  $\mathcal{N}(\mu_1; \sigma_1^2)$  et  $\mathcal{N}(\mu_2; \sigma_2^2)$  (respectivement), On se donne donc l'hypothèse nulle  $(H_0: \sigma_1^2 = \sigma_2^2)$ .

Sous  $H_0$ , la variable de décision

$$
Z = \frac{\frac{n_1 S_1^2 / \sigma_1^2}{n_1 - 1}}{\frac{n_2 S_2^2 / \sigma_2^2}{n_2 - 1}} = \frac{\frac{n_1 S_1^2}{n_1 - 1}}{\frac{n_2 S_2^2}{n_2 - 1}} = \frac{\acute{S}_1^2}{\acute{S}_2^2} \rightsquigarrow \mathcal{F}(n_1 - 1; n_2 - 1),
$$
\n(2.14)

où

$$
S_1^2 = \frac{1}{n_1} \sum_{i=1}^{n_1} (X_i - \bar{X}_1)^2,
$$
\n(2.15)

 $et$ 

$$
S_2^2 = \frac{1}{n_2} \sum_{i=1}^{n_2} (X_i - \bar{X}_2)^2.
$$
 (2.16)

La v-a Z suit la loi de Fisher-snédécor à  $n_1 - 1$  et  $n_2 - 1$  de ddl, telles que

$$
\frac{n_1 S_1^2}{\sigma_1^2} \rightsquigarrow \chi_{n_1-1}^2 \text{ et } \frac{n_2 S_2^2}{\sigma_2^2} \rightsquigarrow \chi_{n_2-1}^2.
$$

On veut réaliser le test bilatéral suivant

$$
\begin{cases} H_0: \sigma_1^2 = \sigma_2^2 \\ H_1: \sigma_1^2 \neq \sigma_2^2 \end{cases}
$$

<span id="page-29-0"></span>pour  $\alpha$  fixé, on a  $P(F_{\frac{\alpha}{2}} \leq Z \leq F_{1-\frac{\alpha}{2}}) = 1-\alpha$ , tels que  $F_{\frac{\alpha}{2}}$  et  $F_{1-\frac{\alpha}{2}}$  sont des quantiles d'ordre  $\frac{\alpha}{2}$  et  $(1-\frac{\alpha}{2})$  respectivement de loi de Fisher-snédécor à  $(n_1-1)$  et  $(n_2-1)$  ddl. La région de rejet est donc  $W = [0; F_{\frac{\alpha}{2}}] \cup \,] F_{1-\frac{\alpha}{2}}; +\infty[$ .

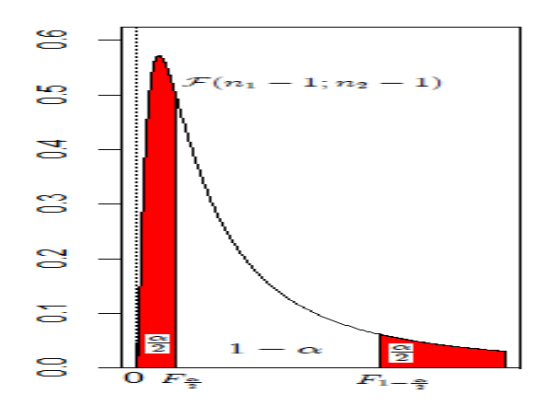

FIG. 2.11 – Région d'acceptation et de rejet du test bilatéral de deux variances au niveau de signification  $\alpha$ .

**Remarque 2.11** 1) Ce test est encore valable dans le cas non gaussien si les échantillons sont assez grands ( $n \geq 30$ ). Aussi on peut quand même tester les moyennes en appliquant la formule de Student que  $\sigma_1^2$  soit différent ou non de  $\sigma_2^2$ .

2) Pour le test d'hypothèse  $H_1: \sigma_1^2 > \sigma_2^2$  (resp à d'hypothèse  $H_1: \sigma_1^2 < \sigma_2^2$ ). On a pour  $\alpha$  fixé,  $P(Z \leq F_{1-\alpha}) = 1 - \alpha$ , la région de rejet est  $W = F_{1-\alpha}$ ;  $+\infty$  (resp  $P(Z \leq F_{\alpha}) = \alpha$ *et*  $W = [0; F_{\alpha}]).$ 

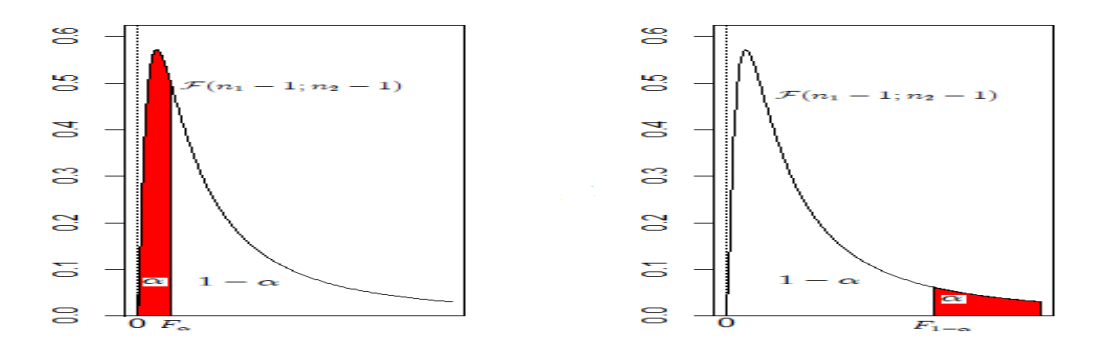

FIG. 2.12 – Région d'acceptation et de rejet du test unilatéral à droite et à gauche de deux variances au niveau de signification  $\alpha$ .

**Exemple 2.5** Deux groupes d'étudiants de tailles respectives  $n_1 = 25$  et  $n_2 = 31$ , ont suivi le même cours de statistique et passé le même examen. Les moyennes et écart-type empiriques sont respectivement  $\bar{x}_1 = 12.8$ ,  $s_1 = 3.4$  et  $x_2 = 11.3$ ,  $s_2 = 2.9$ . Peut-on considérer que le premier groupe est meilleur que le deuxième? Donc on veut tester au niveau de signification  $\alpha = 0.05, H_0: \sigma_1^2 = \sigma_2^2$  contre  $H_1: \sigma_1^2 > \sigma_2^2$ . Comme  $Z = 1.38 < 1.88 = F_{1-\alpha}$  (lue dans la table de Fisher-snédécor). Donc on accepte l'hypothèse  $H_0$  et on conclut que les deux groupes sont égaux.  $(TD \mid 10)$ .

## Test d'égalité des deux proportions.

Soient  $X_1 = (X_1^{(1)}, ..., X_{n_1}^{(1)})$  et  $X_2 = (X_1^{(2)}, ..., X_{n_2}^{(2)})$  deux échantillons i.i.d de loi Bernoulli  $\mathcal{B}(p_1)$  (resp  $\mathcal{B}(p_2)$ ), où  $p_1$  et  $p_2$  sont inconnus, mais dans ]0; 1[. On souhaite comparer  $p_1$  et  $p_2$ .

On a  $T_1 = \sum_{i=1}^{n_1} X_i^{(1)}$  (respectivement  $T_2 = \sum_{i=1}^{n_2} X_i^{(2)}$ ) suit une loi Binomiale  $\mathcal{B}(n_1, p_1)$  (resp  $\mathcal{B}(n_2,p_2)$ .

On se contentera ici de supposer que les tailles d'échantillons sont suffisamment grandes pour que l'on puisse appliquer le TCL et faire l'approximation de la loi binomiale par la loi normale. Alors  $T_1$  et  $T_2$  suivent des lois normales  $\mathcal{N}(n_1p_1; n_1p_1(1-p_1))$  et  $\mathcal{N}(n_2p_2; n_2p_2(1-p_2))$ respectivement.

Les ESBVM de  $p_1$  et  $p_2$  sont  $F_1 = \frac{T_1}{n_1}$  et  $F_2 = \frac{T_2}{n_2}$  (les fréquences empiriques). Elles sont indépendantes et (asymptotiquement) de lois normales  $\mathcal{N}\left(p_1; \frac{P_1(1-p_1)}{n_1}\right)$  et  $\mathcal{N}\left(p_2; \frac{P_2(1-p_2)}{n_2}\right)$ , donc

$$
F_1 - F_2 \rightsquigarrow \mathcal{N}\left(p_1 - p_2; \frac{p_1(1 - p_1)}{n_1} + \frac{p_2(1 - p_2)}{n_2}\right).
$$

Sous l'hypothèse nulle  $(H_0: p_1 = p_2)$ . On peut donc poser  $p = p_1 = p_2$ . Alors

$$
F_1 - F_2 \leadsto \mathcal{N}\left(0; p(1-p)\left(\frac{1}{n_1} + \frac{1}{n_2}\right)\right)
$$

<span id="page-31-0"></span> $et$ 

$$
\frac{F_1 - F_2}{\sqrt{p(1-p)\left(\frac{1}{n_1} + \frac{1}{n_2}\right)}} \rightsquigarrow \mathcal{N}(0; 1).
$$

Comme p est inconnu, on remplace p par son estimateur  $\hat{p} = \frac{T_1 + T_2}{n_1 + n_2}$ . Donc finalement, sous  $H_0$ , la variable aléatoire

$$
U = \frac{F_1 - F_2}{\sqrt{\hat{p}(1 - \hat{p})\left(\frac{1}{n_1} + \frac{1}{n_2}\right)}} \rightsquigarrow \mathcal{N}(0; 1).
$$
 (2.17)

Soit le test bilatéral suivant

$$
\begin{cases}\nH_0: p_1 = p_2 \\
H_1: p_1 \neq p_2\n\end{cases}
$$

pour  $\alpha$  fixé, on a donc  $P(|U| \leq q_{1-\frac{\alpha}{2}}) = 1 - \alpha$ , (avec  $q_{1-\frac{\alpha}{2}}$  est le quantile d'ordre  $(1-\frac{\alpha}{2})$  de la loi normale standard) et la région de rejet est  $W = \frac{1}{\sqrt{2}} - q_{1-\frac{\alpha}{2}} [\cup] q_{1-\frac{\alpha}{2}}$ ;  $+\infty$  [. (Voir [5]  $p 82$ ).

**Remarque 2.12** 1) Pour le test d'hypothèse  $H_1: p_1 > p_2$  (resp d'hypothèse  $H_1: p_1 < p_2$ ). On a pour  $\alpha$  fixé,  $P(U \le q_{1-\alpha}) = 1 - \alpha$ , la région de rejet est  $W = |q_{1-\alpha}; +\infty|$  (resp  $W =$  $]-\infty;-q_{1-\alpha}$ [).

**Exemple 2.6** On veut tester l'impact de l'assiduité aux travaux dirigés dans la réussite à l'examen de statistique  $[20]$ 

On choisit un test unilatéral car on suppose que la réussite est meilleure avec plus d'heures de TD. Ainsi on teste l'hypothèse :  $H_0: p_1 = p_2$  contre  $H_1: p_1 < p_2$ .

|                                            |     | Groupe $1  $ Groupe $2  $ |
|--------------------------------------------|-----|---------------------------|
| Nombre d'heures en TD                      | 18h | 30h                       |
| Nombre d'étudiants                         | 180 | 150                       |
| Nombre d'étudiants ayant réussi à l'examen | 126 | 129                       |

TAB.  $2.1$  – Exemple de comparaison de deux proportions.

On  $a: Z = -3.45$  avec  $\hat{p} = 0.773$ .

Décision : avec  $\alpha = 0.05$  et à partir de la table des fractiles de la loi normale on extrait la valeur  $z = 1.64$  (voir [15], p.365). Comme  $Z < -z_{\alpha}$ ,  $H_0$  est rejetée au seuil de signification

<span id="page-32-0"></span> $\alpha = 0.05$ . Alors comme espéré, le taux de réussite est significativement plus grand lorsque *l'assiduité aux TD est plus élevée.* 

#### $2.2$ Tests de Normalité

En statistiques, les tests de normalité permettent de vérifier si des données réelles suivent une loi normale ou non. Les tests de normalité sont des cas spécifiques des tests de correction (ou tests d'ajustement, tests servant à comparer des distributions), appliqués à une loi normale.

#### $2.2.1$ Méthodes empiriques

L'appréhension d'un jeu de données passe systématiquement par les statistiques descriptives. Elles donnent une image globale. Bien souvent, elles permettent de se faire une idéesur les tec hniques que l'on pourrait utiliser et les dangers ou artefacts dont il faudra se méfier. Bien avant les techniques complexes et les ratios savants, quelques indicateurs usuels et des graphiques judicieus ement choisis sont le bienvenu. Ces outils sont disponibles dans tous les outils de traitement exploratoire des données.

## Histogramme de fréquence

L'histogramme est un outil graphique à barres verticales accolée, obtenu après découpage en classes des observations d'une variable continue. Il est analogues à la densité d'une v.a. continue. En l'utilise pour comparer la distribution des données analysées en les représentant sous forme d'histogramme avec une courbe représentant la loi normale. Ceci ne permet pas de conclure à la normalité des données mais peut donner une idée du type de loi sous-jacente, car la loi normale ce n'est pas la seule distribution symétrique, on a aussi la loi de Cauchy et aussi la loi de Student, et la même pour les distributions en forme de densités asymétriques, comme la loi log normale.

<span id="page-33-0"></span>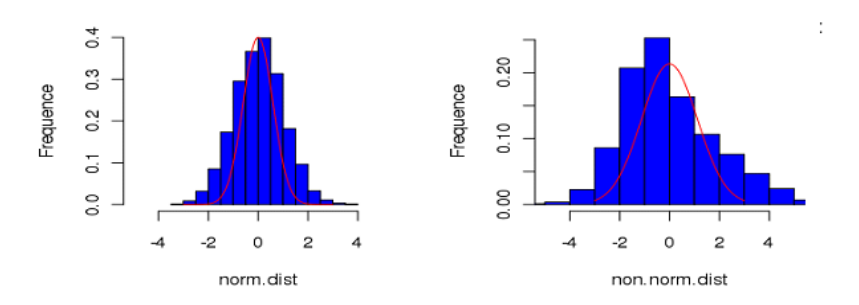

FIG. 2.13 – Ajustement graphique par l'histogramme de fréquence.

## Boîte à moustaches

La boîte à moustaches, (en anglais box-plot), est un outil graphique très pratique représentant une distribution empirique à l'aide de quelques paramètres de localisation : la médiane  $(M)$ , le 1<sup>ier</sup> quartile noté  $(Q_1)$  et le 3<sup>ème</sup> quartile noté  $(Q_3)$ . Elle permette aussi de comparer visuellement deux échantillons sur des critères de forme, de dispersion et de centrage des données.

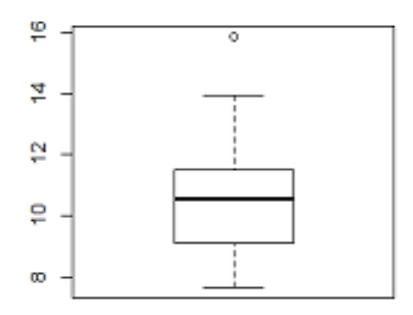

FIG.  $2.14$  – Boîte à moustaches.

 $\blacktriangleright$  La bordure inférieure de la boîte représente le  $Q_1$  et la bordure supérieure représente le  $Q_3$ . La portion du diagramme comprise dans la boîte représente donc l'étendue interquartile ou la moitié centrale  $(50\%)$  des observations.

• La ligne horizontale qui traverse la boîte représente la médiane des données.

Es lignes qui sortent de la boîte sont appelées moustaches. Les moustaches s'étendent vers l'extérieur pour indiquer à leurs extrémités la valeur la plus basse et la valeur la plus haute dans la série.

La boîte à moustaches permet aussi d'évaluer la symétrie des données :

• Lorsque les données sont symétriques, la ligne médiane se situe à peu près au milieu de la boîte interquartile et les moustaches sont de la même longueur.

Si les données sont asymétriques, il se peut que la médiane ne tombe pas au milieu de la boîte interquartile et une moustache peut être nettement plus longue que l'autre.

## Coefficient d'asymétrie et d'aplatissement

Les coefficients d'asymétrie et d'aplatissement sont également des coefficients qui décrivent la forme de la distribution, ces coefficients sont intéressantes lorsque l'on veut discuter l'hypothèse de normalité.

Nous abordons ici les coefficients d'asymétrie et d'aplatissement de Pearson, la seule différence avec ceux de Fisher est que le second coefficient n'est pas normalisé.

Coefficient d'asymétrie (Skewness) L'asymétrie d'une distribution de probabilité est mesurée par le coefficient :

$$
S = \frac{\mu_3}{\sigma^3},\tag{2.18}
$$

avec $\mu_k$ représente le moment centré d'ordre  $k$  de  $X$  définit par :

$$
\mu_k = E(X - E(X))^k
$$
;  $k = 1, 2, ...$ 

Lorsque la distribution est symétrique, S est nul, comme c'est le cas de la loi normale, et il est positif pour une distribution dissymétrique à droite, et négatif pour une distribution dissymétrique à gauche.

L'estimateur de ce coefficient est donné par :

$$
g_1 = \frac{\frac{1}{n}\sum_{i=1}^n (x_i - \bar{x})^3}{\left(\frac{1}{n}\sum_{i=1}^n (x_i - \bar{x})^2\right)^{\frac{3}{2}}}.
$$
\n(2.19)

**Coefficient d'aplatissement (Kurtosis)** L'aplatissement d'une distribution de probabilité est mesuré par le coefficient :

$$
K = \frac{\mu_4}{\sigma^4}.\tag{2.20}
$$

Il vaut 3 pour une distribution normale, il est strictement supérieur à 3 pour une distribution moins aplatie que la distribution normale et strictement inférieur à 3 pour une distribution plus aplatie que la distribution normale.

L'estimateur de ce coefficient est donné par :

$$
g_2 = \frac{\frac{1}{n}\sum_{i=1}^n (x_i - \bar{x})^4}{\left(\frac{1}{n}\sum_{i=1}^n (x_i - \bar{x})^2\right)^2}.
$$
\n(2.21)

## Droite de Henry

Droite de Henry est une méthode graphique pour a juster une distribution gaussienne à celle d'une série d'observations (d'une variable numérique continue). En cas d'ajustement, elle permet de lire rapidement la moyenne et l'écart type d'une telle distribution.

**Principe de la méthode :** On représente les quantiles théoriques en fonction des quantiles observés (Diagramme  $Q-Q$ ).

Si  $X$  est une variable gaussienne de moyenne  $\bar{x}$  et de variance  $\sigma^2$  et si  $Z$  est une variable de loi normale centrée réduite, on a les égalités suivantes :

$$
P(X < t) = P(\frac{X - \bar{x}}{\sigma} < \frac{t - \bar{x}}{\sigma}) = P(Z < y) = \Phi(y),
$$
\n(2.22)

où  $\Phi$  est la fonction de répartition de la loi normale centrée réduite.

Pour chaque valeur  $x_i$  de la variable X, on peut calculer  $P(X \le x_i)$  puis en déduire, à l'aide d'une table de la fonction  $\Phi$ ,  $y_i$  tel que  $\Phi(y_i) = P(X < x_i)$ .

Si la variable est gaussienne, les points de coordonnées  $(x_i; y_i)$  sont alignés sur la droite d'équation  $y = \frac{x - x}{\sigma}$ .

#### <span id="page-36-0"></span> $2.2.2$ Tests statistiques

Il existe plusieurs tests pour affirmer la normalité d'une distribution. Tous ces tests ont en commun d'avoir comme hypothèse nulle : La distribution empirique est Gaussienne.

### Test de Shapiro-Wilk

Très populaire, le test de Shapiro-Wilk est basé sur la statistique  $W$  dépendant des données de constantes générées à l'aide de la moyenne et de la matrice de variance covariance d'un echantillon de taille  $n$  suivant une loi normale. Il est particulièrement puissant pour les petits effectifs ( $n \leq 50$ ). Il a été publié en 1965 par Samuel Sanford Shapiro et Martin Bradbury Wilk.

## Statistique de Shapiro-Wilk :

La statistique de Shapiro-Wilk est définie par :

$$
W := \frac{\left(\sum_{i=1}^{\left[\frac{n}{2}\right]} a_i (x_{(n-i+1)} - x_{(i)})\right)^2}{\sum_{i=1}^n (x_i - \bar{x})^2},\tag{2.23}
$$

 $o\mathbf{u}$ :

 $- x_i$  correspond à la série des données triées.

 $-\left\lfloor \frac{n}{2} \right\rfloor$  est la partie entière de  $\frac{n}{2}$ .

- Les  $a_i$  sont des constantes générées à partir de la moyenne et de la matrice de variance (covariance) des quantiles d'un échantillon de taille  $n$  suivant la loi normale.

Ces coefficients sont fournies sous forme d'une table donné par Shapiro et Wilk (1965).

## Région critique :

On rejette l'hypothèse de la normalité, lorsque :

$$
W < W_{crit}, \tag{2.24}
$$

les valeurs seuils  $W_{crit}$  pour différents risques  $\alpha$  et effectifs n sont lues dans la table de Shapiro-Wilk (1965). (Voir [19], p.13).

### <span id="page-37-0"></span>Etapes nécessaire pour mise en œuvre le test

- 1. On ordonne les valeurs observées  $x_1 \le x_2 \le ... \le x_n$ ;
- 2. on calcule la moyenne de ces observations :  $\bar{x} = \frac{1}{n} \sum_{i=1}^{n} x_i$ ;
- 2. on calcule  $T_n$  qui est la somme des écarts à la moyenne :  $T_n = \sum_{i=1}^n (xi \bar{X})^2$ ;

3. on calculer les différences  $(d_i = x_{(n-i+1)} - x_{(i)})$ , si n est pair on formera ainsi  $\frac{n}{2}$  différences, et si *n* est impair, on se contentera  $\frac{n-1}{2}$  de différences;

4. on calcule la quantité  $W = \frac{b^2}{T_n}$  où  $b = \sum_{i=1}^n a_i d_i$ , les coefficients  $a_i$  étant fournis en fonction de *n* et de *i* par une table de valeurs jointe (voir [18], p.12);

5. pour construire la règle de décision, on compare  $W$  à une valeur seuil  $W_{crit}$ .

**Exemple 2.7** Soit le tableau suivant correspondant aux résultats de mesures d'un alésage  $(en~mm)$ 

| Piece n |        |        |        |        |        |        |        |        |        |        |
|---------|--------|--------|--------|--------|--------|--------|--------|--------|--------|--------|
| mesure  | 19 194 | 12.230 | 12.327 | 12.242 | 12.466 | 12.215 | 12.026 | 12.359 | 12.215 | 12.387 |

TAB.  $2.2$  – Mesures d'un alésage (en mm).

### Calcul à la main :

1/ Classement des valeurs de mesure par ordre croissant :

12.124 12.215 12.215 12.230 12.242 12.327 12.359 12.387 12.466 12.026

 $2/$  Calculer la moyenne  $\bar{X}$ de la série de mesure :

$$
\bar{X} = \frac{1}{n} \sum_{i=1}^{10} X_i = 12.259.
$$

 $3/$  Calculer le nombre :

$$
T_n = \sum_{i=1}^n (X_i - \bar{X})^2 = 0.1514.
$$

4/ Calculer les différences respectives :

 $d_1 = X_n - X_1$ ;  $d_2 = X_{(n-1)} - X_2$ ;...

dans notre exemple :

$$
d_1 = 12.466 - 12.026 = 0.440,
$$
  
\n
$$
d_2 = 12.387 - 12.124 = 0.263,
$$
  
\n
$$
d_3 = 12.359 - 12.215 = 0.144,
$$
  
\n
$$
d_4 = 12.327 - 12.215 = 0.112,
$$
  
\n
$$
d_5 = 12.242 - 12.230 = 0.012.
$$

 $5/$  A chacune de ces différences, on affecte les coefficients  $a_i$ , donnés par la table, avec  $n = 10$ . Dans notre exemple :

$$
0.440 \times 0.5739 = 0.2525,
$$
  
\n
$$
0.263 \times 0.3291 = 0.0865,
$$
  
\n
$$
0.144 \times 0.2141 = 0.0308,
$$
  
\n
$$
0.112 \times 0.1224 = 0.0137,
$$
  
\n
$$
0.012 \times 0.0399 = 0.0005.
$$

- 6/ Calculer la valeur :  $b = \sum_{i=1}^{n} a_i d_i = 0.384$ .
- 7/ Calculer le rapport :  $W = \frac{b^2}{T_n} = 0.384^2/0.1514 = 0.9739.$
- $8/$  Comparer  $W$  calculé au  $W_{\emph{crit}}$  de la table, avec  $n$  nombre de données.

Si  $\ensuremath{W}$  calculé est supérieur au  $W_{crit}$  de la table, la normalité est acceptée.

Si W calculé est inférieur au  $W_{crit}$  de la table, la normalité est rejetée.

Dans le cas de l'exemple,  $W = 0.9739 > 0.842$  l'hypothèse de normalité est acceptée avec un risque de  $5\%$ .

## Test de Kolmogorov-Smirnov

Le test de Kolmogorov-Smirnov est un test d'adéquation pour des variables aléatoires continues. On considère donc  $n$  variables indépendantes identiquement distribuées dont la fonction de répartition  $F$ , inconnue et continue.

### Statistique du test

La distance utilisée pour définir la statistique  $D_n$  de ce test est celle de la norme uniforme. La statistique  ${\mathcal D}_n$  de Kolmogorov-Smirnov est alors définie par :

$$
D_n := \sup_{x \in \mathbb{R}} |F_n(x) - F_0(x)|, \qquad (2.25)
$$

où  $F_n$  la fonction de répartition empirique définie par l'échantillon  $(x_1, x_2, ..., x_n)$ , telle que

$$
F_n = \frac{1}{n} \sum_{i=1}^n 1_{(X_i \le X)}
$$

 $F_0$  la fonction de répartition de la loi normale. Les  $X_i$  représentent des réalisations de la variable aléatoire  $X$ .

**Proposition 2.1** La statistique de Kolmogorov-Smirnov s'écrit comme suit :

$$
D_n := \max \left\{ \max_{1 \le i \le n} \left[ \frac{i}{n} - F_0(x_{(i)}) \right], \max_{1 \le i \le n} \left[ F_0(x_{(i)}) - \frac{i-1}{n} \right], 0 \right\}.
$$
 (2.26)

 $\ddot{\phantom{0}}$ 

**Preuve.** Voir [6], pages  $109 - 110$ .

## Étapes nécessaires pour mise en œuvre le test

L'exécution du test de Kolmogorov-Smirnov est donnée par les étapes suivantes :

1. ordonner les valeurs observées  $x_1 \le x_2 \le \dots \le x_n$ ;

2. calculer, pour  $i = 1$ , les valeurs absolues des écarts

$$
F_0(x_{(i)}) - \frac{i}{n}
$$
 et  $F_0(x_{(i)}) - \frac{(i-1)}{n}$ ;

3. prendre le plus grand des deux écarts absolus;

4. répéter les étapes 2 et 3 pour  $i = 2, ..., n$ ;

5. la valeur de la distance de Kolmogorov-Smirnov est égale au maximum des plus grands écarts.

La région critique du test est de la forme  $\{D_n > D_{crit}\}\$ , où  $D_{crit}$  est une certaine valeur critique vérifiant,  $P(D_n > D_{crit} / H_0 \text{ est vraie}) = \alpha$ ,  $0 \leq \alpha \leq 1$ . On conclut le test en acceptant, au seuil de signification, l'hypothèse  $H_0$  si la distance  $D_n$  calculée est inférieure  $D_{crit}$ . La distribution théorique spécifiée est alors acceptée, c'est à dire :  $F = F_0$ .

La valeur critique  $D_{crit}$  est lue dans la table de Kolmogorov-Smirnov (voir, par exemple, [15], pages  $585 - 586$ ). Pour les petites tailles d'échantillon, il y a, dans [5], pages  $113 - 114$ , un exemple de calcul de  $D_{crit}$  (pour  $n = 2$ ) à partir de la loi exacte de  $D_n$ .

### Test de normalité de Lilliefors

Le test de Lilliefors est une variante du test de Kolmogorov-Smirnov, il a été introduit en 1967 par Hubert Lilliefors. C'est une approche non paramétrique visant à tester si une variable continue X suit une loi normale de paramètres  $\mu$  et  $\sigma^2$  inconnus et qui sont alors estimés par leurs contre parties empiriques  $\bar{x}_n$  et  $s_n^2$  respectivement.

## Statistique de Lilliefors :

La statistique de Lilliefors L est définie par :

$$
L := \max\left\{\max_{1 \le i \le n} \left[\frac{i}{n} - \Phi(z_i)\right], \max_{1 \le i \le n} \left[\Phi(z_i) - \frac{i-1}{n}\right], 0\right\},\tag{2.27}
$$

où  $\Phi$  désigne la fonction de répartition de la loi normale centrée réduite et  $z_{(i)}$  est la valeur ordonnée de  $z_i$ , où  $z_i := (x_i - \bar{x}_n)/s_n$ ,  $i = 1, 2, ..., n$ .

## Etapes nécessaires pour la construction du test

Le test se construit comme le test de Kolmogorov-Smirnov, à la différence que les paramètres de la loi sont estimés et que les valeurs critiques sont modifiées :

1. les données sont triées pour former la série  $x_{(i)}$ ;

2. on calcule les paramètres  $\bar{x}$  et s;

3. on calcule alors les données centrées et réduites  $z_{(i)} = \frac{x_{(i)} - x}{s}$ ;

4. on calcule les valeurs  $\Phi(z_{(i)})$ ;

5. on oppose aux fréquences empiriques pour obtenir la statistique du test (2.27), en calculant tour à tour  $L^{-} = max_{i=1,...,n} (\Phi(z_i) - \frac{i-1}{n})$ ; puis  $L^{+} = max_{i=1,...,n} (\frac{i}{n} - \Phi(z_i))$  et enfin <span id="page-41-0"></span> $L = max(L^{-}; L^{+})$ ;

6. on compare L au seuil critique  $L_{crit}$  lue dans la table de Lilliefors, l'hypothèse  $H_0$  est rejetée avec un risque maximum de se tromper égal à  $\alpha$ , sinon elle est acceptée. Les valeurs critiques  $L_{crit}$  sont tabulées (voir, par exemple, [21]).

## Test de Anderson-Darling

Construit en 1954 par Theordore W. Anderson et Donald A. Darling dans une première version, puis généralisé par Michael A. Stephens en 1974. Il s'agit d'une modification du test de Cramer-von Mises, il donne plus d'importance aux queues de distribution.

## Statistique d'Anderson-Darling :

La statistique du test d'Anderson-Darling  $A_n^2$  est définie par

$$
A_n^2 := n \int_{-\infty}^{+\infty} \frac{(F_n(x) - F_0(x))^2}{F_0(x)(1 - F_0(x))} dF_0(x).
$$
 (2.28)

**Remarque 2.13** Une simplification de cette statistique est donnée par

$$
A_n^2 = -\frac{1}{n} \left( \sum_{i=1}^n (2i-1) \left\{ \log(F_0(x_i)) + \log(1 - F_0(x_{n+1-i})) \right\} \right) - n,
$$

 $ou$ 

$$
A_n^2 = -\frac{1}{n} \left( \sum_{i=1}^n (2i-1) \log(F_0(x_i)) + (2n+1-2i) \log(1 - F_0(x_i)) \right) - n, \tag{2.29}
$$

La loi de  $A_n^2$  est, comme pour les deux tests précédents, indépendante de  $F_0$  dans le cas où cette dernière est continue.

La distribution asymptotique de la statistique  $A_n^2$  est présentée dans le théorème.

Théorème 2.1

$$
A_n^2 \xrightarrow{c} \sum \frac{1}{j(j+1)} Z_j^2, \text{ quand } n \to +\infty,
$$

où  $Z_1, Z_2, \ldots$  sont des v.a's de la loi normale standard.

**Preuve.** Voir [17], page 133.  $\blacksquare$ 

## Etapes nécessaires pour mise en œuvre le test :

On calcule la distance entre  $F_n$  et  $F_0$  en utilisant la relation (2.29) puis on décide du rejet ou non du modèle proposé. L'exécution du test d'Anderson-Darling est donnée par les étapes suivantes :

1. ordonner les observations de manière croissante;

2. obtenir les fréquences théoriques  $F_0(x_i)$ , puis déduire  $log(F_0(x_i))$  et  $log(1 - F_0(x_i))$ ;

3. calculer  $\sum_{i=1}^{n} (2i - 1)(log(F_0(x_i)) + (2n + 1 - 2i) log(1 - F_0(x_i))$ , puis la valeur de la statistique  $A_n^2$ .

Pour faire la décision, on compare la valeur  $A_n^2$  avec une certaine valeur critique  $A_{crit}^2$  au certain seuil de signification, l'hypothèse  $H_0$  est rejetée lorsque la statistique  $A_n^2$ prend des valeurs trop élevées, c'est à dire que :  $A_n^2 > A_{crit}^2$ .

Les valeurs critiques de  $A_n^2$  ont été tabulées (voir, par exemple, [4], page 112 et [16]).

## <span id="page-43-0"></span>**Chapitre 3**

## **Application sous R**

**R** est un logiciel de statistique et un langage de programmation dédie à l'analyse des données et à leur visualisation. Il contient une collection d'outils pour la statistique et un environnement graphique. Dans ce mémoire, on utilise le logiciel  $\bf{R}$  pour faire les tests statistiques (les tests paramétriques usuels et les tests de normalité.

Dans ce chapitre, on a essayé d'appliquer tous ce qu'on a parlé dans le chapitre précédent à l'aide des exemples sous le logiciel R, alors les commandes R pour chaque test et ses exécutions sont donnés.

#### $3.1$ Exemples sur les tests de conformité

#### 3.1.1 Test sur une moyenne

**Instruction R** : On utilise la fonction  $t.test()$ .

**Exemple 3.1** (Suite de l'exemple 2.1), dont on veut réaliser le test :  $H_0: \mu = 30$  contre  $H_1: \mu < 30$ . On applique cet exemple sous  $\bf{R}$  comme suit  $>$  medic  $\lt$   $-c(25, 28, 20, 32, 17, 24, 41, 28, 25, 30, 27, 24)$  $> t.test(medic, alternative = "less", mu = 30)$ One  $Samplet - test$ 

<span id="page-44-0"></span> $data : medic$  $t = -1.8526, df = 11, p-value = 0.04547$  $\mathit{alternative}$  hypothesis : true mean is less than 30 95 percent confidence interval:  $-Inf$  29.90056 sample estimates :  $mean of x$ 26.75 On remarque que la p- value est inférieure à 0.05, donc on rejette  $H_0$ .

#### $3.1.2$ Test sur une variance

**Instruction R** : Il est possible d'utiliser la fonction  $sigma2.test()$ .

**Exemple 3.2** En appliquant l'exemple 2.2 qui concerne une chaîne de production sous  $\mathbf{R}$ , on trouve

 $> \text{poids} < -c(165.1, 171.5, 168.1, 165.6, 166.8, 170.0, 168.8, 171.1, 168.8, 173.6,$ 

 $+163.5, 169.9, 165.4, 174.4, 171.8, 166.0, 174.6, 174.5, 166.4, 173.8)$ 

 $>$  sigma2.test(poids, var $0 = 10$ )

 $One-sample Chi-squared test for given variance$ 

 $data:poids$ 

 $X-squared = 24.2045, df = 19, p-value = 0.3768$ 

alternative hypothesis : true variance is note qual to 10

95 percent confidence interval:

7.36768227.176225

sample estimates :

var of  $x$ 

12.73924

Alors au risque  $5\%$ , on peut dire que la chaîne de production n'est pas déréglée.

#### <span id="page-45-0"></span>3.1.3 Test sur une proportion

**Instruction R** : On peut utiliser la fonction  $\text{prop.test}()$ .

**Exemple 3.3** (Suite de l'exemple 2.3), on va tester sous le logiciel  $\mathbb{R}$  l'efficacité d'un vaccin antigrippal, c-à-d, tester l'hypothèse  $H_0: p = 0.3$  contre  $H_1: p < 0.3$ .  $prop.test(50, 300, p = 0.3, alternative = "less", correct = FALSE)$  $1-sample$  proportions test without continuity correction  $data: 50 out of 300, null probability 0.3$  $X$  – squared = 25.397, df = 1, p – value = 2.333e – 07 alternative hypothesis : true  $p$  is less than 0.3 95 percent confidence interval: 0.0000000..0.2050048 sample estimates :  $\boldsymbol{p}$ 0.1666667

Donc, l'hypothèse  $H_0$  est rejetée au risque  $\alpha$  fixé à 5%, cela signifié que le vaccin est efficace.

## $3.2$ Exemples sur les tests de comparaison de populations indépendantes

#### $3.2.1$ Comparaison de deux variances

Le test de comparaison de deux variances est souvent utile comme préalable à d'autres tests, comme celui de la comparaison de deux moyennes dans le cas de faibles effectifs.

**Instruction R** : Il est possible d'utiliser la fonction  $var.test()$ .

**Exemple 3.4** (Suite de l'exemple 2.5) En appliquant cet exemple sous  $\mathbf{R}$ , on obtient

 $>groupe1 < -norm(25, mean = 12.8, sd = 3.4)$ 

 $> \text{groupe2} < -\text{norm}(31, \text{mean} = 11.3, \text{sd} = 2.9)$ 

<span id="page-46-0"></span> $> var.test(groupe1, groupe2, alternative = "greater", conf.level = .95)$ F test to compare two variances data : groupe1 and groupe2  $F = 1.3787$ , numdf = 24, denomdf = 30, p - value = 0.2007 alternative hypothesis : true ratio of variances is greater than1 95 percent confidence interval : 0:7304938 Inf sample estimates : ratio of variances 1:378705

Alors, on peut conclure qu'il n'y a pas une différence significative de la variance de la note d'examen de statistique entre les deux groupes d'étudiants, au risque  $\alpha = 5\%$  de se tromper.

## 3.2.2 Comparaison de deux moyennes

**Instruction R :** On utilise la fonction  $t.test()$ .

Exemple 3.5 On veut voir si le poids du cerveau  $(en~grammes)$  est diffiérent selon le sexe, alors les poids des cerveaux de  $10$  hommes et  $10$  femmes sont donnés dans le tableau ci dessous

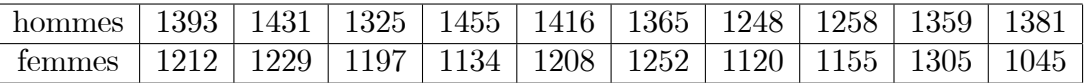

TAB.  $3.1$  – Le poids du cerveau de 10 hommes et 10 femmes.

Le logiciel  $\bf{R}$  nous donne les résultats suivants

 $> males = c(1393, 1431, 1325, 1455, 1416, 1365, 1248, 1258, 1359, 1381)$ 

 $> females = c(1212, 1229, 1197, 1134, 1208, 1252, 1120, 1155, 1305, 1045)$ 

 $> t.test(males, females, var.eq = T)$ 

 $Two Sample *t* - test$ 

data : malesandfemales

 $t = 5.5371, df = 18, p-value = 2.948e - 05$ 

alternative hypothesis : true difference in means is note qual to 0

<span id="page-47-0"></span>95 percent confidence interval : 110.0892 244.7108

sample estimates :

mean of x mean of  $y$ 

1363.1...1185.7

Donc au risque 5%, on rejette l'hypothèse d'égalité des poids des cerveaux des deux sexes.

#### 3.2.3 Comparaison de deux proportions

**Exemple 3.6** (Suite de l'exemple 2.6). L'application de cet exemple sous  $\bf{R}$  est la suivante  $>$  prop.test(c(126, 129), c(180, 150))  $2$  – sample test for equality of proportions with continuity correction  $data : c(126, 129)$  out of  $c(180, 150)$  $X-squared = 11.033, df = 1, p-value = 0.0008951$  $alternative\ hypothesis: two. sided$ 95 percent confidence interval:  $-0.25308877 - 0.06691123$ sample estimates :  $prop1 \ prop2$  $0.70$   $0.86$ **Commentaire**: On trouve que la valeur  $p = 0.0008951$  est nettement inférieur à  $\alpha = 0.05$ ,

cela nous permet de confirmer la décision prise dans l'exemple.

#### Exemples sur les tests de normalité 3.3

On illustre les résultats théoriques de chapitre 2 sur des exemples de données réelles. Les résultats numériques sont obtenus à l'aide du logiciel d'analyse statistique R.

#### <span id="page-48-0"></span>3.3.1 Données réelles

L'objectif de cette étude est de vérifier la normalité d'un ensemble de données réelles.

Ces dernières représentent les résultats (en mètres) de l'épreuve du "Le saut en longueur", de 33 joueurs au concours de décathlon des jeux olympiques de Séoul (Corée du Sud) en 1988 (voir, [1]). C'est un exemple qui est adopté par le logiciel **R**, sous le nom "*olympic*" dans le package *ade*4.

Les paramètres statistiques de cette série sont résumés dans le tableau

| $m\nu m\nu m$ | $1^{er} quartile$ | mediane | 3 <sup>eme</sup> quartile | maximum       |
|---------------|-------------------|---------|---------------------------|---------------|
| 6.220         | 7.000             | 7.090   | 7.370                     | 7 720         |
| moyenne       | variance          | mode    | asymétrie                 | aplatissement |
| 7.133         | 2.09              | 7.05    | $-0.85$                   | 4.36          |

TAB. 3.2 – Paramètres statistiques des données réelles.

On voit sur ce dernier que les moyenne, médiane et mode sont approximativement égaux, ce qui implique une symétrie de la distribution. De plus, la valeur du coefficient d'aplatissement favorise le modèle gaussien pour les observations. D'autre part, l'examen du Q-Q plot et de l'histogramme des fréquences, donné par la figure (3.1), permet de conclure que les données suivent loi normale. En effet, on remarque que l'histogramme a une forme plus ou moins symétrique et que le Q-Q plot présente une allure linéaire.

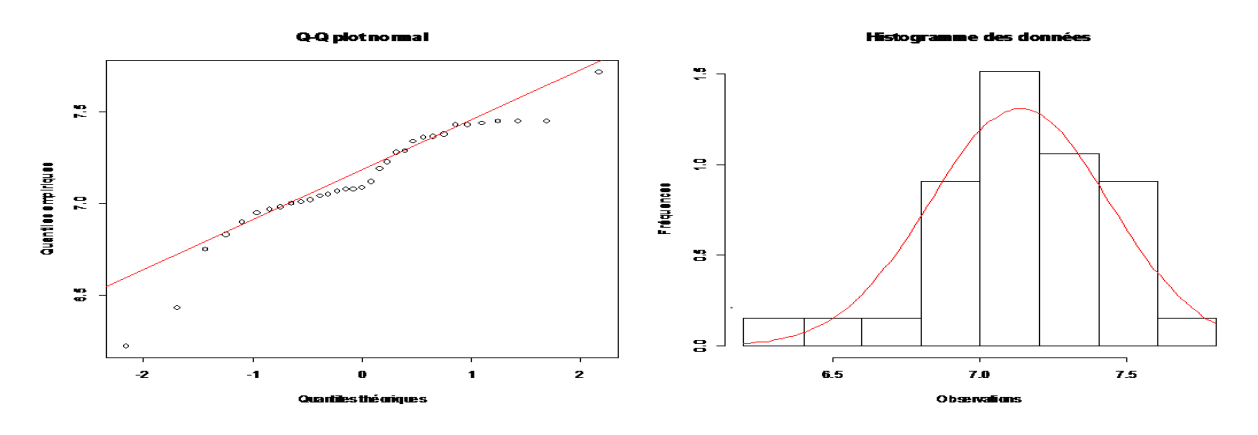

FIG.  $3.1 - Q-Q$  plot et Histogramme de fréquences des données réelles.

| Test                 | <i>Statistique</i> | $p-valueur$ |
|----------------------|--------------------|-------------|
| $Kolmogorov-Smirnov$ | 0.12194            | 0.7104      |
| $Shapiro-Willk$      | 0.097668           | 0.5993      |
| $Anderson - Daring$  | 0.72673            | 0.5358      |
| Lilliefors           | 0.12194            | 0.2431      |

<span id="page-49-0"></span>TAB. 3.3 – Résultats des tests avec des données réelles d'une hypothèse de normalité.

Enfin, les tests statistiques, dont les résultats sont résumés dans le tableau (3.3), permettant d'ajuster les observations à une distribution normale et confirment ainsi les conclusions obtenues par les considérations numériques et graphiques ci-dessus. En effet, on voit clairement que les p-valeurs des quatre tests sont largement supérieures à tous les niveaux de signification usuels, ce qui implique que l'hypothèse de normalité ne peut être rejetée.

## <span id="page-50-0"></span>**Conclusion**

O objectif principal de ce travail est de passer en revue les différents tests paramétriques et les tests de normalité comme des cas particuliers des tests d'ajustements (tests non paramétriques.

Pour ce faire, une grande partie de ce travail est consacré aux principaux tests d'ajustement tels que le test de Kolmogorov-Smirnov et celui d'Anderson-Darling, parmi ces tests nous avons fait un accent particulier sur les tests de normalité. En ce qui concerne les tests paramétriques, on a présenté les tests de conformité et les tests d'homogénéité.

L'application de ces tests sur des données réelles, nous permettrons de conclure que les tests paramétriques sont très variés et l'utilisation de l'un ou l'autre demande beaucoup d'attention et de vérification des conditions d'applications. On vous rappelle que les tests qu'on a abordé dans ce mémoire ne sont pas les seuls utilisés dans la pratique mais il y a de nombreux autres tests qui répondent à des problématiques identiques mais s'appuient avec des mécanismes différents.

Il nous semble intéressant et plus que nécessaire de vérifier que plusieurs échantillons sont issus d'une même population. Ce test est appelé L'analyse de la variance, il s'applique lorsque l'on mesure une ou plusieurs variables explicatives catégorielles qui ont de l'influence sur la distribution d'une variable continue à expliquer.

## <span id="page-51-0"></span>**Bibliographie**

- [1] AGRESI, A. (1994). A Handbook of Small Data Sets. Journal of the American Statistical Association,  $89(428)$ , 1569-1569.
- [2] AKAKPO, N. (2017). Tests statistiques. Notes de cours issues du module 4M018 Statistique Appliquée. Polycopié disponible sur la page web de l'auteur.
- [3] Bagdonavicius, V, Kruopis, J., & Nikulin, M. (2011). Non-parametric tests for complete sample. ISTE-Wiley: Hoboken.
- [4] D'Agostino, R. B. (1986). Goodness-of-fit-techniques (Vol. 68). CRC press.
- [5] Gaudoin, O., & BÉGUIN, M. (2009). Principes et méthodes statistiques. Ensimag-2ème Année, INP Grenoble.
- [6] Gibbons, J. D., & Chakraborti, S. (2014). Nonparametric Statistical Inference : Revised and Expanded. CRC press.
- [7] GUEDIDA, H. (2016). Test statistique de comparaison, Mémoire de master, spécialité statistique. Université de Biskra.
- [8] GUESMIA, N. (2018). Tests d'ajustement à une distribution basés sur la fonction de répartition empirique, Mémoire de master, spécialité statistique. Université de Biskra.
- 9 Lejeune, M. (2010). Théorie de l'estimation paramétrique ponctuelle. In Statistique-La thèorie et ses applications (pp. 91-133). Springer, Paris.
- [10] Meraghni, Dj. (2017). Cours de première MASTER. Université Mohamed Khider de Biskra.
- <span id="page-52-0"></span>[11] Monbet, V. (2009). Tests statistiques Notes de cours. Cité en, 133.
- [12] Necir, A. (2016). Cours de troisième année. Université Mohamed Khider de Biskra.
- [13] Rakotomalala, R. (2008). Tests de normalité–Techniques empiriques et tests statistiques. Université Lumière Lyon 2, Version, 2.
- [14] Rakotomalala, R. (2013). Comparaison de populations : Tests paramÈtriques. Bartlett test, 7, 27-29.
- [15] Saporta, G. (2006). ProbabilitÈs, analyse des donnÈes et statistique. Editions Technip.
- [16] Stephens, M. A. (1974). EDF statistics for goodness of fit and some comparisons. Journal of the American statistical Association, 69(347), 730-737.
- [17] Thas, O. (2010). Comparing distributions. Springer.
- [18] Veysseyre, R. (2001-2006). Statistique et probabilités pour l'ingénieur. Dunod, Paris.
- [19] http ://www.math.unicaen.fr/~chesneau/tables-valeurs pdf.
- [20] http ://www.unilim.fr/pages\_perso/pierre.dusart/Probas/Cours\_S4\_2012.pdf.
- [21] http ://courses.wcupa.edu/rbove/eco252/252KStest.doc

# <span id="page-53-0"></span>Annexe A : Abréviations et Notations

Les différentes abréVariations et notations utilisées tout au long de ce mémoire sont expliquées ci-dessous.

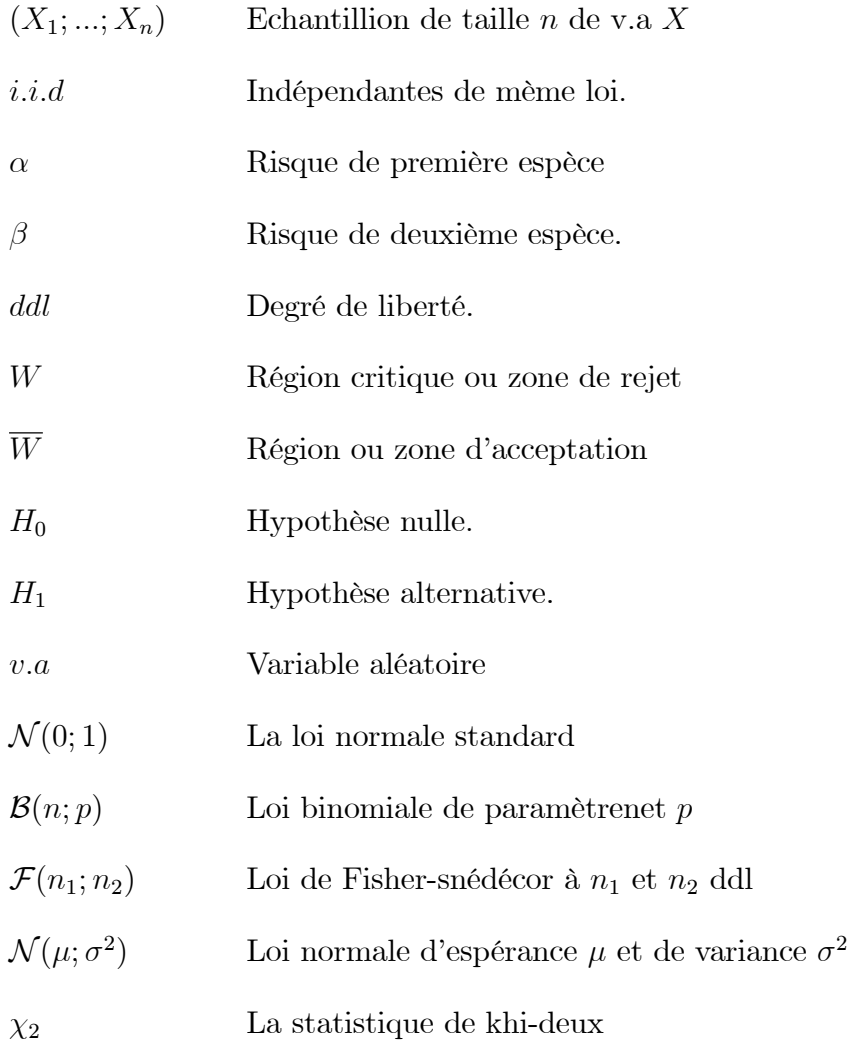

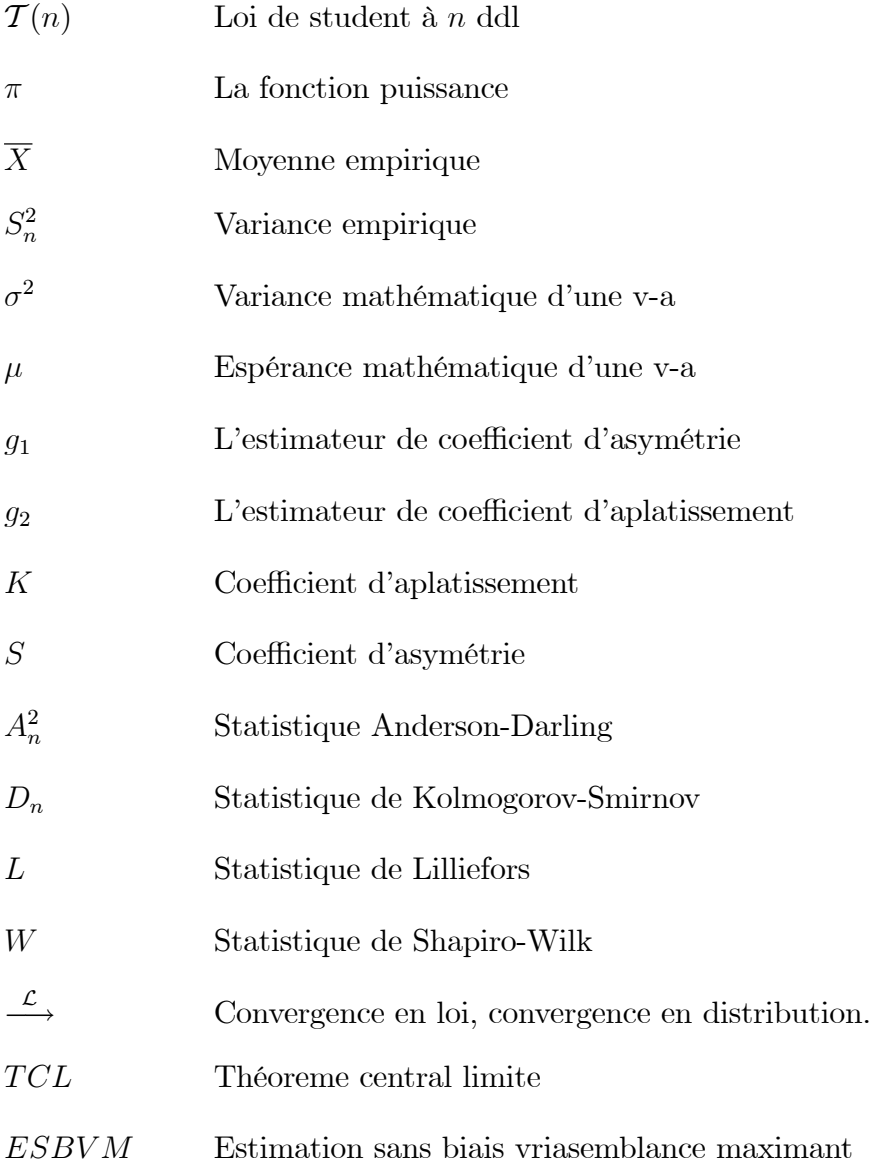

## **الملخص**

تلعب الاختبارات الإحصائية دورا مهمًا للغاية في جميع مجالات التجارب العلمية وفي الحياة اليومية، لذلك فهي ضرورية في أي تحليل إحصائي. الهدف من هذه العمل هو دراسة أنواع مختلفة من الاختبارات الإحصائية المعلمية (اختبارات على المتوسط ، على التباين وعلى النسبة ، ...) أيضًا لدراسة اختبارات التوزيع الطبيعي كحالة خاصة من اختبار التناسب ( اختبار إحصائي غير معلمي). الكلمات المفتاحية: اختبار إحصائي. فرضية متغير القرار؛ الخطر ؛ مستوى الداللة؛ قبول؛ الرفض؛ عينة؛ الوضع الطبيعي.

## **Résumé**

Les tests statistiques jouent un rôle très important dans tous les domaines de l'expérimentation scientifique et à la vie quotidienne, donc ils sont nécessaires dans toute analyse statistique. L'objectif de ce travail est d'étudier différents types des tests paramétriques (tests sur la moyenne, sur la variance et sur la proportion, …) aussi d'étudier les tests de normalité comme un cas particulier des tests d'ajustement (tests statistiques non paramétriques).

*Mots clé : Test statistique ; Hypothèse ; Variable de décision ; Risque ; Niveau de signification ; Acceptation; Rejet ; échantillon ; Normalité.*

## **Summary**

Statistical tests play a very important role in all areas of scientific experimentation and in everyday life, therefore they are necessary in any statistical analysis. The objective of this work is to study different types of parametric tests (tests on the mean, on the variance and on the proportion, ...) also to study the tests of normality as a particular case of of Goodness-of-Fit tests (non-parametric statistical tests).

*Keywords: Statistical test; Hypothesis ; Decision variable; Risk; Significance level; Acceptance; Rejection; sample; Normality.*

.